# **xtpxlib-common**

**Common code and IDE support**

Erik Siegel - Xatapult Content Engineering 2023-07-22

#### **Table of Contents**  $\mathbf 0$

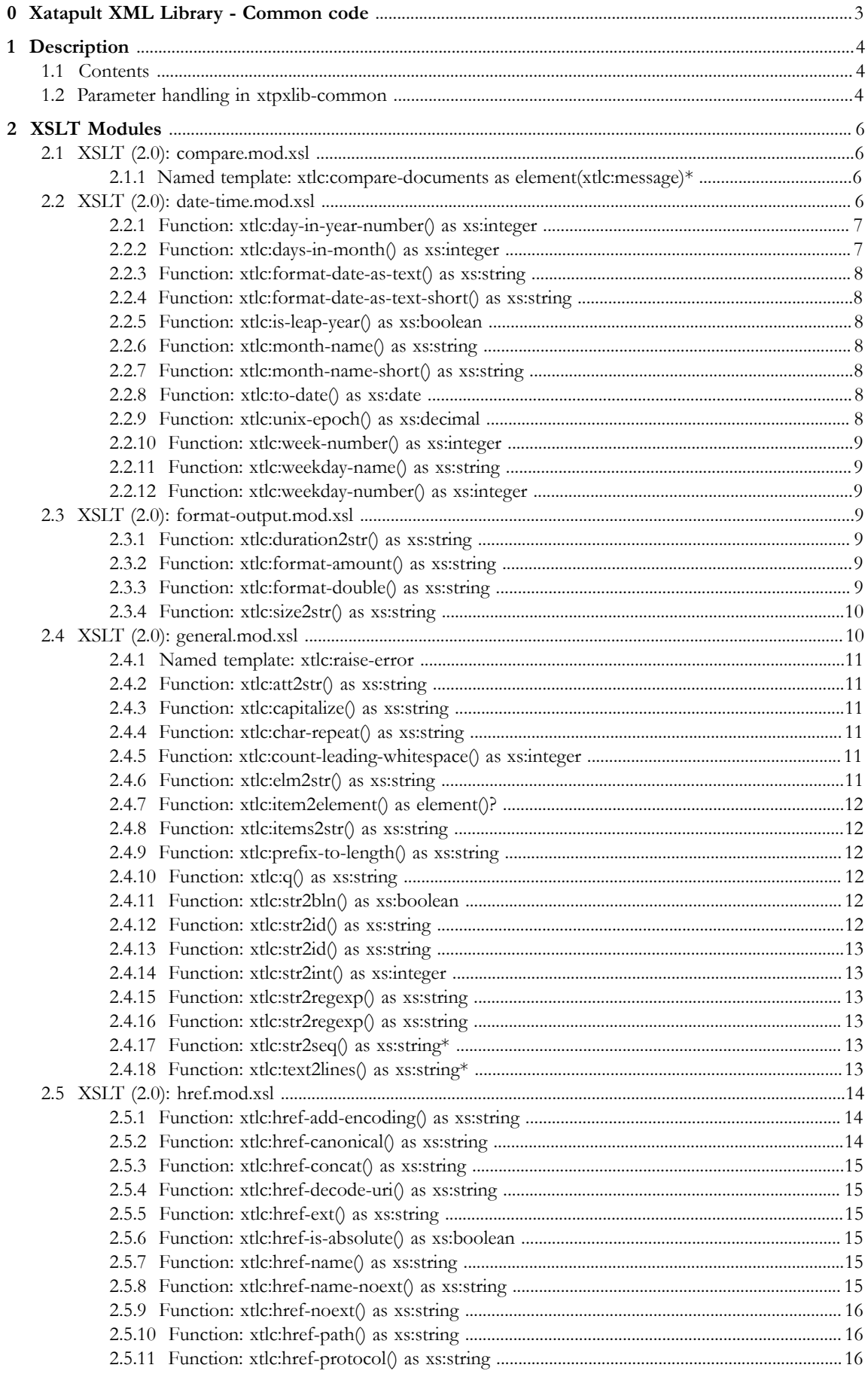

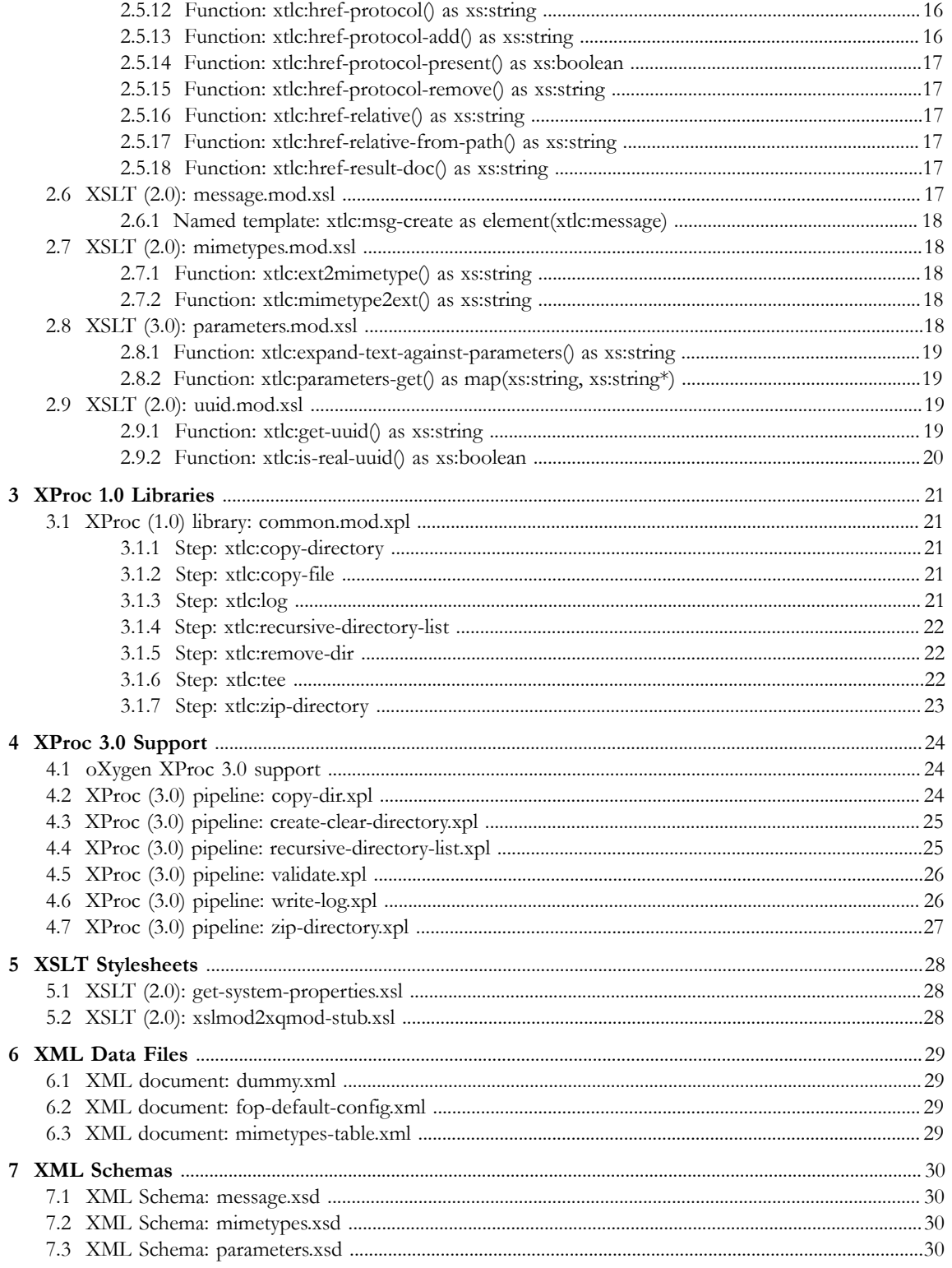

# <span id="page-4-0"></span>**0 Xatapult XML Library - Common code**

# $\chi$ tpxlib

**xtpxlib** library - component **xtpxlib-common** - **v2.0.1** (2023-07-22) Xatapult Content Engineering -<http://www.xatapult.com> - +31 6 53260792 Erik Siegel - [erik@xatapult.com](mailto:erik@xatapult.com)

**xtpxlib-common** is part of the **xtpxlib** library. **xtpxlib** contains software for processing XML, using languages like XSLT and XProc. It consists of several separate components, all named  $x$ tpxlib-\*. Everything can be found on GitHub ([https://github.com/xatapult\)](https://github.com/xatapult).

xtpxlib-common is xtpxlib's communal component. Most other xtpxlib components rely on it. It contains:

- **•** XSLT libraries, with functionality for handling parameters, manipulating filenames/URIs, MIME types, etc.
- Parts of the functionality of the XSLT libraries are translated into XQuery.
- **•** XProc (1.0 and 3.0) steps, implementing things like recursive directory lists, creating ZIP files from directories, etc.
- **•** Templates (empty XSLT, XProc, XQuery, etc. files) for use in the oXygen IDE.

Installation and usage information can be found on **xtpxlib**'s main website [https://www.xtpxlib.org.](https://www.xtpxlib.org)

#### **Technical information:**

Component documentation: <https://common.xtpxlib.org> License: GNU GENERAL PUBLIC LICENSE - Version 3, 29 June 2007 Git URI: git@github.com:xatapult/xtpxlib-common.git Git site:<https://github.com/xatapult/xtpxlib-common>

#### **Release information:**

**v2.0.1 - 2023-07-22 (current)**

Weekday-number and week-number calculations now also work with Saxon HE.

**v2.0 - 2023-07-19**

Added XProc 3.0 support.

**v1.3.2 - 2022-03-24**

Added indent option to xtlc:tee

**v1.3.1 - 2020-08-18**

Some bugfixes for xtlc:log-write

**v1.3 - 2020-08-18**

Added xtlc:write-log XProc 3.0 step

(Abbreviated. Full release information in README.md)

# **1 Description**

<span id="page-5-0"></span>xtpxlib-common is xtpxlib's communal component. Most other components in xtpxlib are dependent on it. If you start using xtpxlib, you'll also use it a lot yourself.

# **1.1 Contents**

<span id="page-5-1"></span>xtpxlib-common consists of the following parts (by subdirectory):

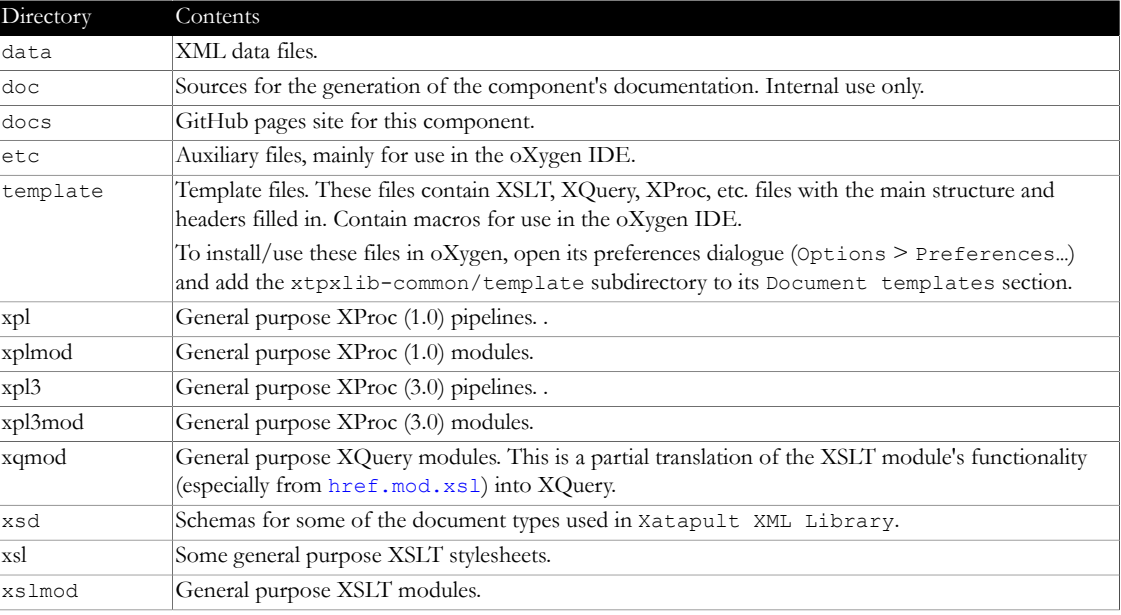

# **1.2 Parameter handling in xtpxlib-common**

<span id="page-5-2"></span>Parameters, as referred to here, are name/value pairs meant for customizing software's behavior. Things like prompts, URIs, etc. The xtpxlib-common component's parameters have the following characteristics:

- Parameters in this component are handled by the XSLT module [parameteres.mod.xsl](#page-19-4). This includes:
	- **•** Reading them from an XML document, either a document on its own or embedded into a bigger XML document. The result will be an XPath map ( $xs:string$ ,  $xs:string^*$ ), which can be inspected and used.
	- **•** Expanding parameter references in strings. Parameter references are constructions like {\$parameter-name} (or \${parameter-name}, both will yield the same results).
- Parameters are specified within an XML element called <parameters>, the namespace does not matter. This element can be the root of a document on its own or embedded in a bigger (XML) document. For instance:

```
<parameters>
  <parameter name="greeting">
    <value>Hello!</value>
  </parameter>
</parameters>
```
There is a [schema](#page-31-3) available for this.

- A single parameter is specified using a <parameter name="..."> child element. The value of the name attribute will be normalized (whitespace collapsed to a single space character, leading/trailing whitespace removed) and space characters are replaced with an underscore (\_). So name=" a b " will become parameter a b.
- Values for a parameter are specified using  $\langle$ value $\rangle$  child element. A parameter can have multiple values. Parameter references inside values (either written as {\$parameter-name} or \${parameter-name}) are expanded into their values (for multi-valued parameters only the first value is used).
- **•** It is often useful to specify values for parameters based on different circumstances. For instance based on language (Hello in English or Bonjour in French), or system type (https://www… for production, http://test… for test). This is implemented as follows:
	- When initially reading the parameters you can specify a filter map (map(xs:string, xs:string\*)).
	- The  $\langle$ value $\rangle$  elements can have any attributes. These attributes are handled as whitespace separated lists of values.
	- **•** The name of such an attribute is held against the entries in filter map. If a filter entry with this name exists, one of the values of the attribute must be present in the filter map.

For instance, assume the parameters look like this:

```
<parameters>
  <parameter name="greeting">
    <value lang="en">Hello!</value>
     <value lang="nl de">Hallo!</value>
     <value lang="fr">Bonjour!</value>
  </parameter>
  <parameter name="number">
     <value>123</value>
  </parameter>
</parameters>
```
- **•** Reading this with an empty (or absent) filter map, or a filter map that does not have a lang entry, will result in a greeting parameter with multiple values, Hello!, Hallo! and Bonjour!.
- **•** Reading this with a filter map map{'lang': 'en'} will return the greeting parameter with value Hello!.
- **Reading this with a filter map map {'lang': 'fr'} will return the greeting parameter with** value Bonjour!.
- **•** Reading this with a filter map map{'lang': ('en', 'de')} (not particularly useful) will return the greeting parameter with values Hello! *and* Hallo!.
- **•** In all cases the number parameter will get value 123 (since it has no filtering attributes on its <value> element).

It is possible to combine multiple filter attributes on a <value> element.

**•** Another thing that is often useful in specifying parameters is to *group* them. For this you can put a number of <parameter> elements inside a <group name="..."> element. The name of the group is used as a prefix (with a dot (.) separator) for the parameters in the group. For instance:

```
<parameters>
  <group name="important">
     <parameter name="greeting">
     <value>Hello!</value>
     </parameter>
  </group>
</parameters>
```
This will result in a parameter called important.greeting.

# **2 XSLT Modules**

<span id="page-7-0"></span>The xtpxlib-common component contains the following XSLT modules. The ones used most frequently are [general.mod.xsl](#page-11-1) and [href.mod.xsl](#page-15-0).

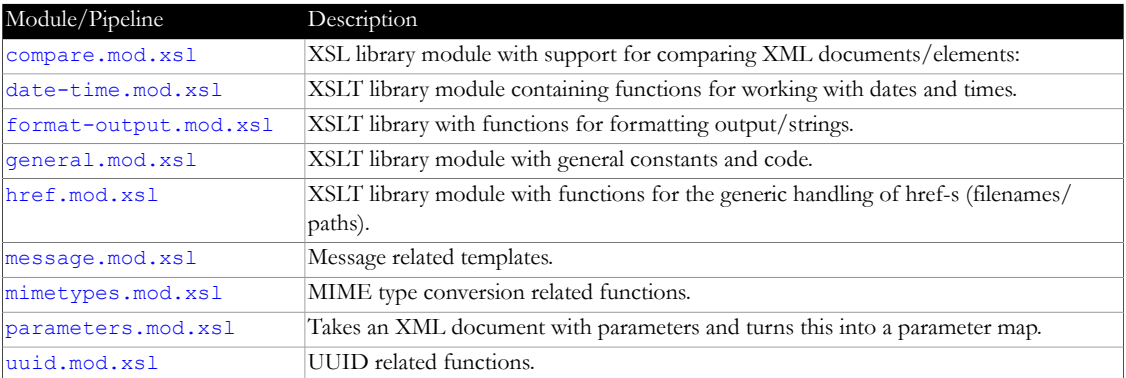

*Table 2-1 - Module overview*

## **2.1 XSLT (2.0): compare.mod.xsl**

<span id="page-7-1"></span>File: xslmod/compare.mod.xsl

XSL library module with support for comparing XML documents/elements:

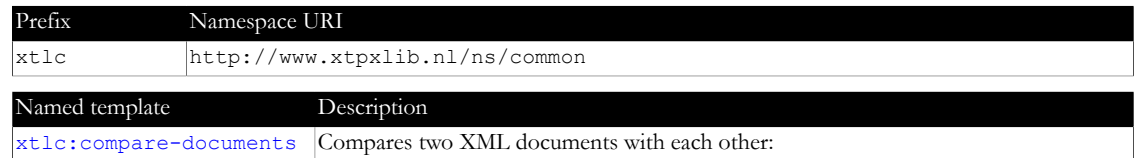

#### **2.1.1 Named template: xtlc:compare-documents as element(xtlc:message)\***

<span id="page-7-2"></span>Compares two XML documents with each other:

- **•** Comments and processing instructions are ignored
- **•** Text nodes are normalized before comparison
- **•** Empty text nodes (after normalization) are ignored
- The comparison stops after the first difference is encountered.
- **•** The result is either:
	- **•** An empty set, when no differences found
	- **•** One or more xtlc:message elements, status="error" when differences were found (you can only get more than one message on attribute differences)

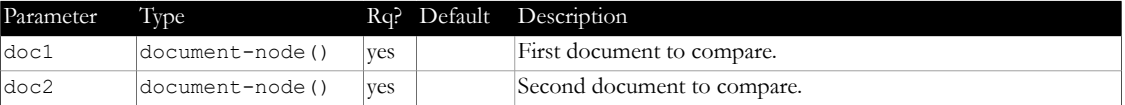

### **2.2 XSLT (2.0): date-me.mod.xsl**

<span id="page-7-3"></span>File: xslmod/date-time.mod.xsl

XSLT library module containing functions for working with dates and times.

When language based, it only distinguishes between Dutch and non-Dutch (which now means: English).

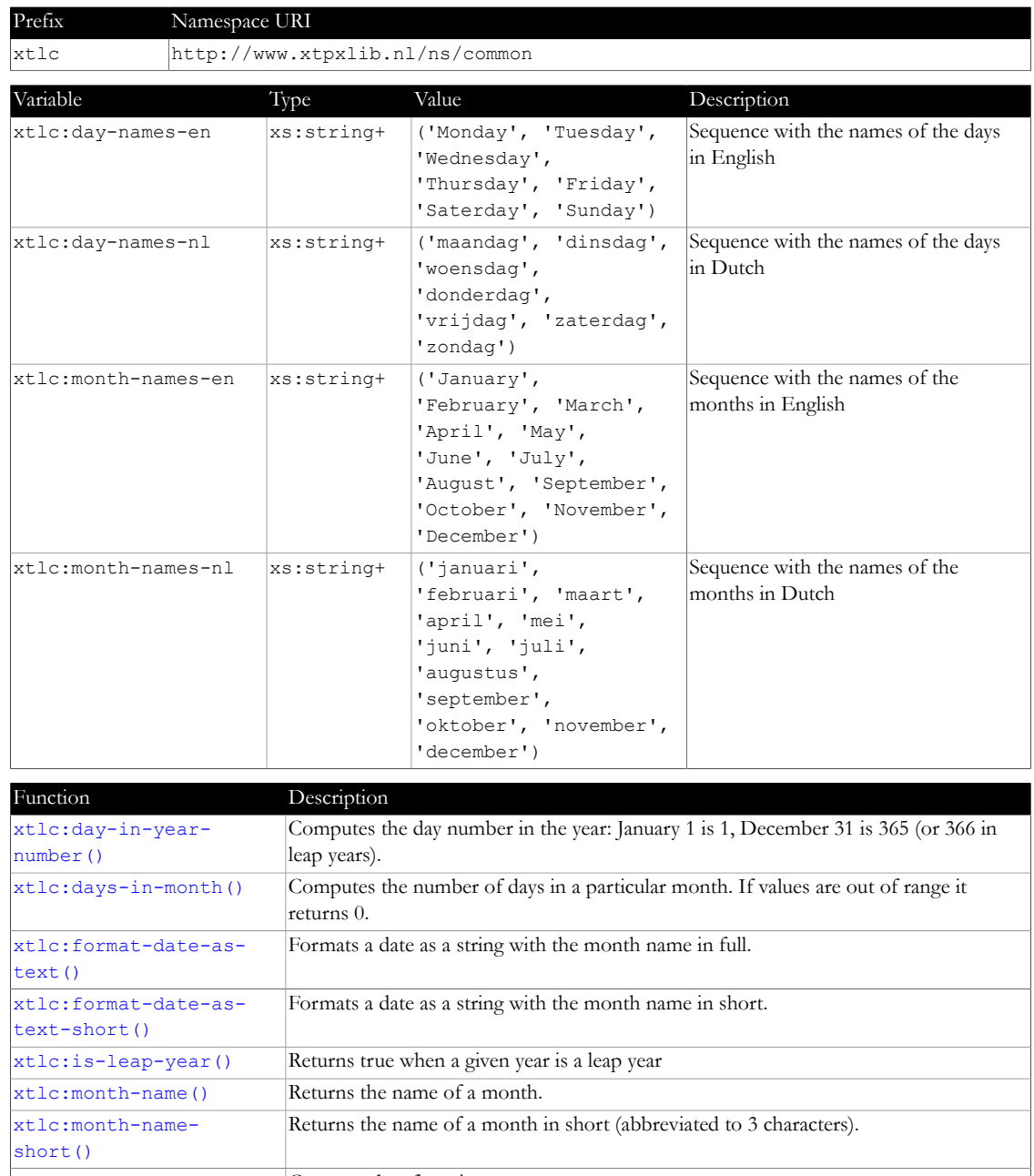

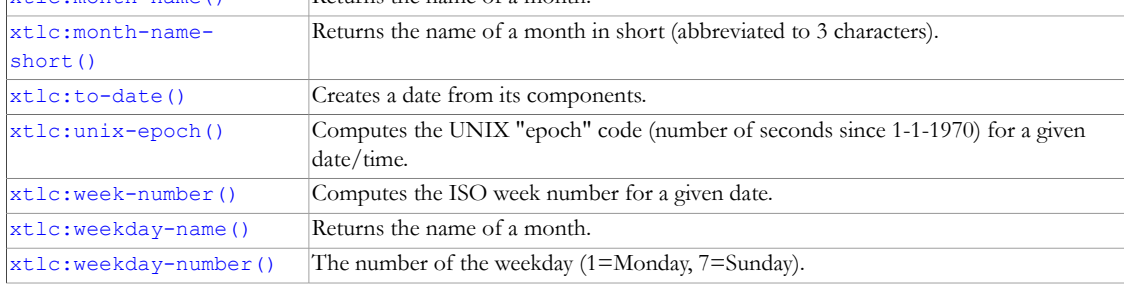

# **2.2.1 Function: xtlc:day-in-year-number()** as xs:integer

<span id="page-8-0"></span>Computes the day number in the year: January 1 is 1, December 31 is 365 (or 366 in leap years).

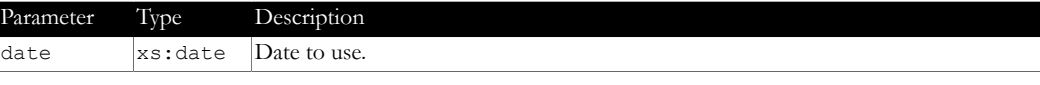

# **2.2.2 Funcon: xtlc:days-in-month() as xs:integer**

<span id="page-8-1"></span>Computes the number of days in a particular month. If values are out of range it returns 0.

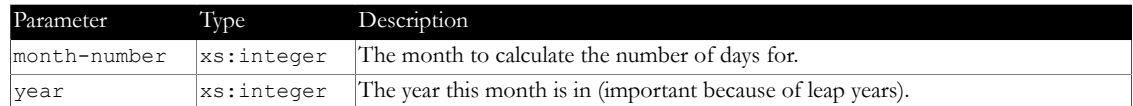

#### **2.2.3 Function: xtlc:format-date-as-text() as xs:string**

<span id="page-9-0"></span>Formats a date as a string with the month name in full.

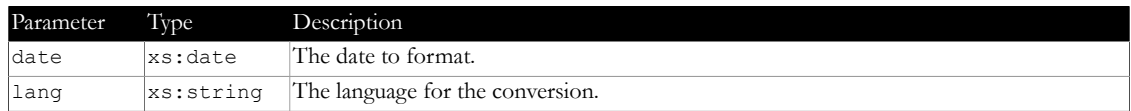

#### **2.2.4 Funcon: xtlc:format-date-as-text-short() as xs:string**

<span id="page-9-1"></span>Formats a date as a string with the month name in short.

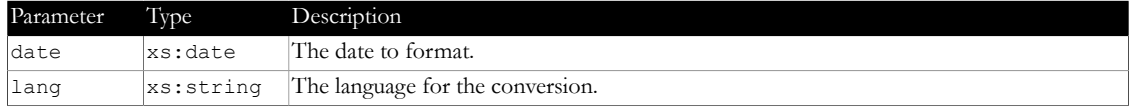

#### **2.2.5 Funcon: xtlc:is-leap-year() as xs:boolean**

<span id="page-9-2"></span>Returns true when a given year is a leap year

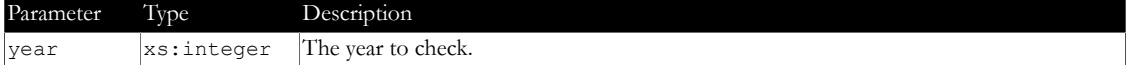

#### **2.2.6 Function: xtlc:month-name()** as xs:string

<span id="page-9-3"></span>Returns the name of a month.

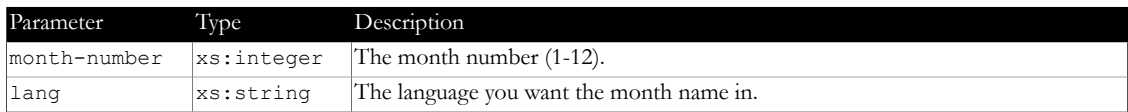

#### **2.2.7 Function: xtlc:month-name-short()** as xs:string

<span id="page-9-4"></span>Returns the name of a month in short (abbreviated to 3 characters).

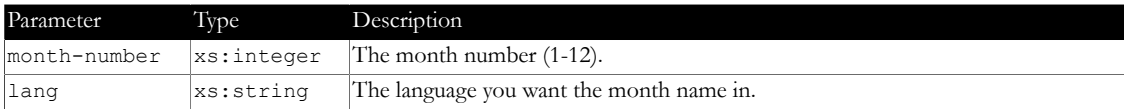

#### **2.2.8 Funcon: xtlc:to-date() as xs:date**

<span id="page-9-5"></span>Creates a date from its components.

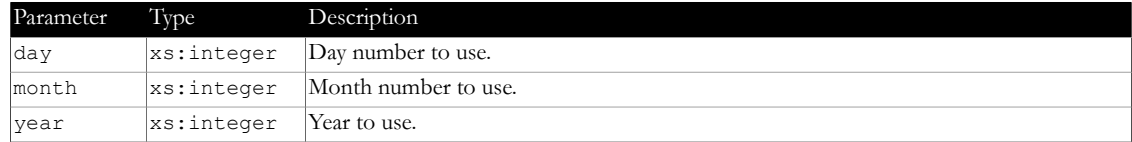

### **2.2.9 Funcon: xtlc:unix-epoch() as xs:decimal**

<span id="page-9-6"></span>Computes the UNIX "epoch" code (number of seconds since 1-1-1970) for a given date/time.

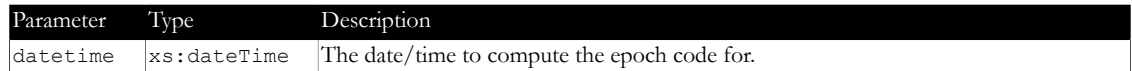

#### **2.2.10 Function: xtlc:week-number()** as xs:integer

<span id="page-10-0"></span>Computes the ISO week number for a given date.

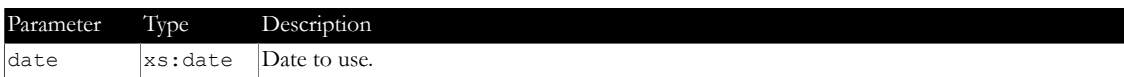

#### **2.2.11 Funcon: xtlc:weekday-name() as xs:string**

<span id="page-10-1"></span>Returns the name of a month.

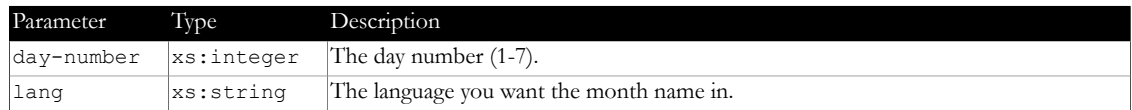

#### **2.2.12 Function: xtlc:weekday-number()** as xs:integer

<span id="page-10-2"></span>The number of the weekday (1=Monday, 7=Sunday).

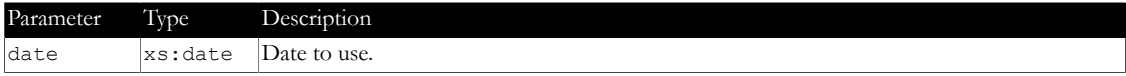

# **2.3 XSLT (2.0): format-output.mod.xsl**

<span id="page-10-3"></span>File: xslmod/format-output.mod.xsl

XSLT library with functions for formatting output/strings.

When language based, we only distinguish between Dutch and non-Dutch (usually English).

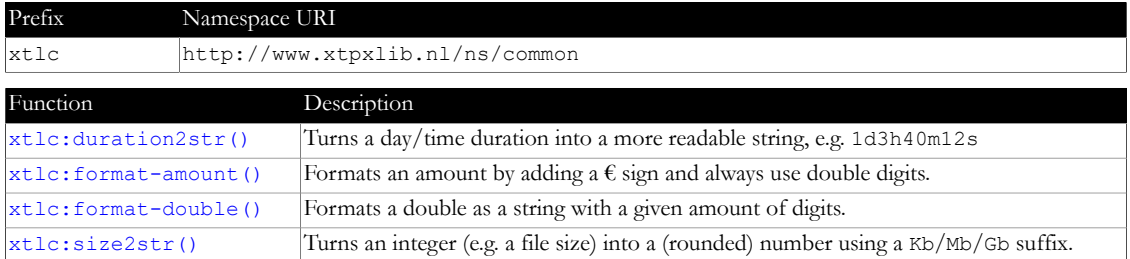

### **2.3.1 Function: xtlc:duration2str()** as xs:string

<span id="page-10-4"></span>Turns a day/time duration into a more readable string, e.g. 1d3h40m12s

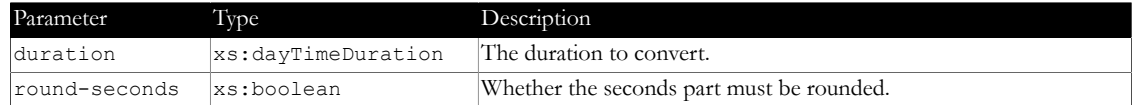

#### **2.3.2 Funcon: xtlc:format-amount() as xs:string**

<span id="page-10-5"></span>Formats an amount by adding a  $\epsilon$  sign and always use double digits. For the Dutch language, . and , are swapped.

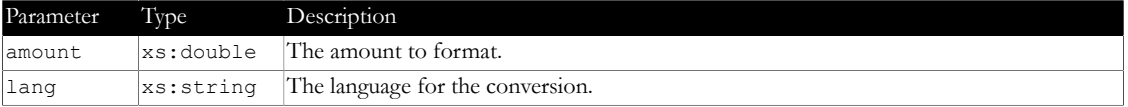

#### **2.3.3 Funcon: xtlc:format-double() as xs:string**

<span id="page-10-6"></span>Formats a double as a string with a given amount of digits.

#### For the Dutch language, . and , are swapped.

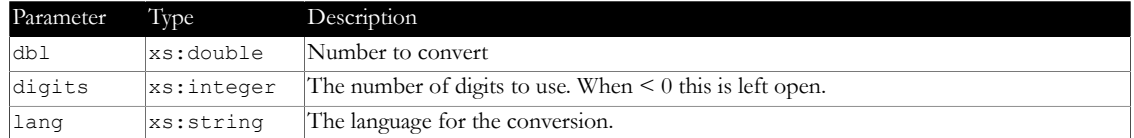

# **2.3.4 Funcon: xtlc:size2str() as xs:string**

<span id="page-11-0"></span>Turns an integer (e.g. a file size) into a (rounded) number using a Kb/Mb/Gb suffix.

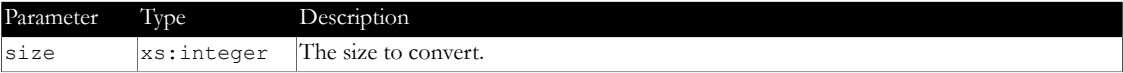

# **2.4 XSLT (2.0): general.mod.xsl**

<span id="page-11-1"></span>File: xslmod/general.mod.xsl

XSLT library module with general constants and code.

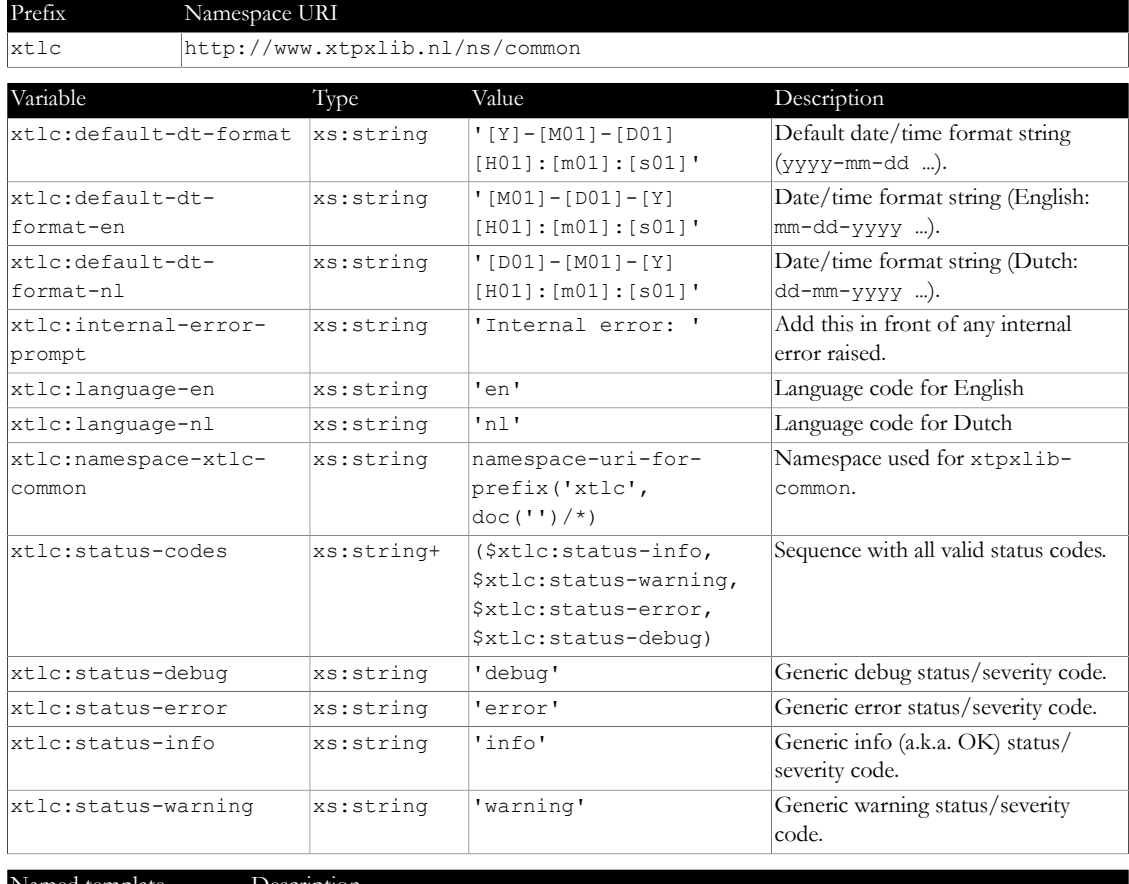

Named template Description

xtlc: raise-error Stops any processing by raising an error.

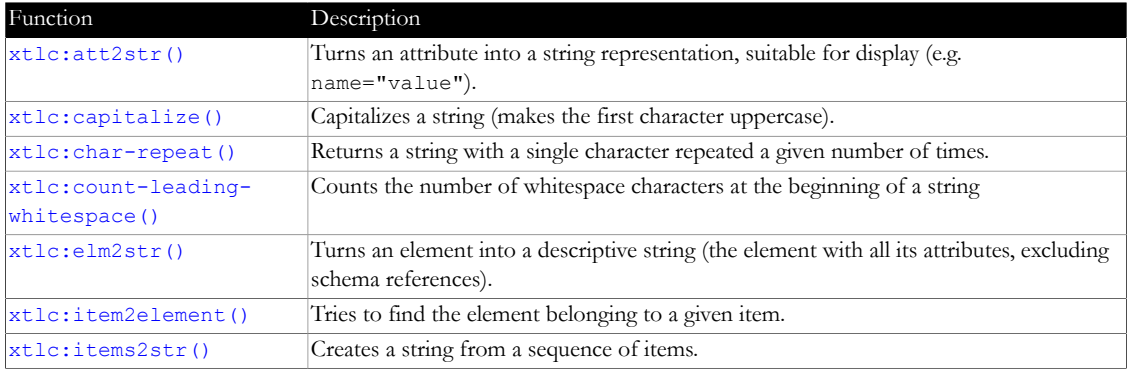

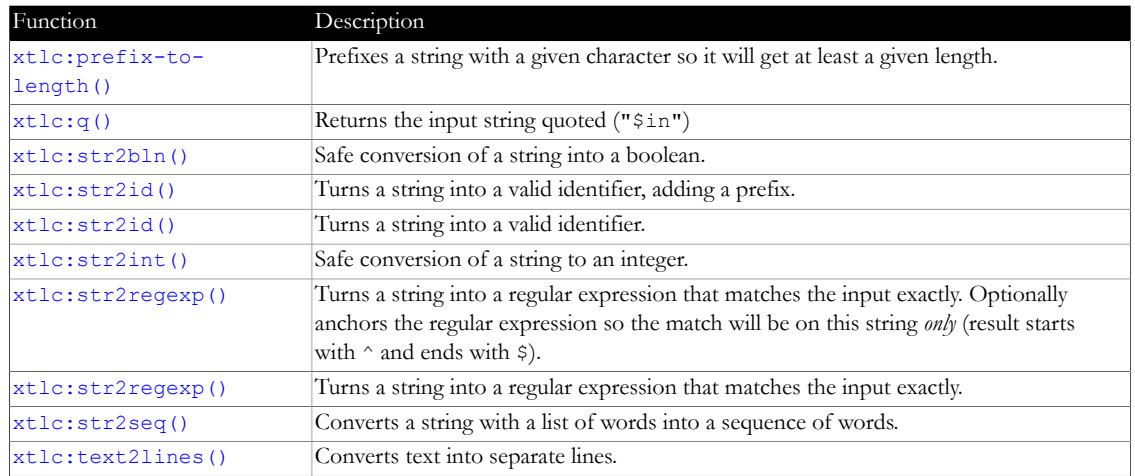

#### **2.4.1 Named template: xtlc:raise-error**

<span id="page-12-0"></span>Stops any processing by raising an error.

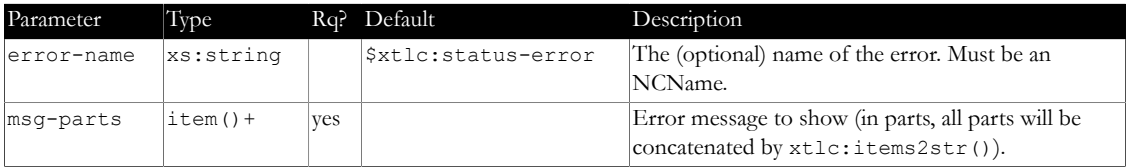

#### **2.4.2 Function: xtlc:att2str()** as xs:string

<span id="page-12-1"></span>Turns an attribute into a string representation, suitable for display (e.g. name="value").

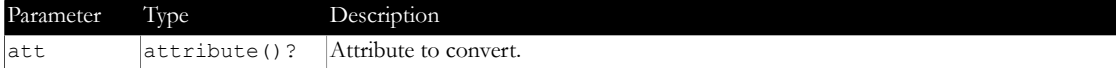

#### **2.4.3 Funcon: xtlc:capitalize() as xs:string**

<span id="page-12-2"></span>Capitalizes a string (makes the first character uppercase).

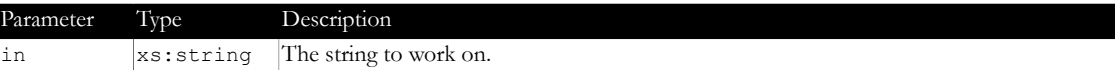

#### **2.4.4 Funcon: xtlc:char-repeat() as xs:string**

<span id="page-12-3"></span>Returns a string with a single character repeated a given number of times.

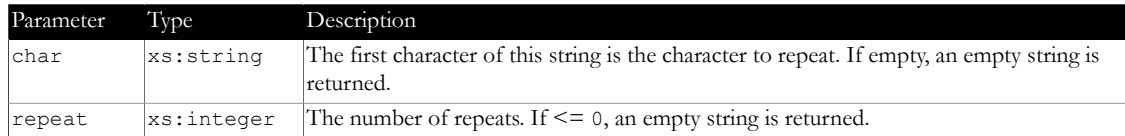

#### **2.4.5 Funcon: xtlc:count-leading-whitespace() as xs:integer**

<span id="page-12-4"></span>Counts the number of whitespace characters at the beginning of a string

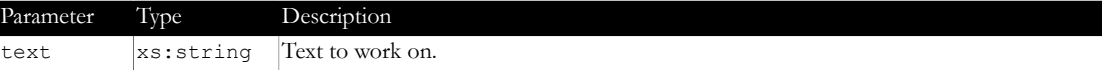

#### **2.4.6 Funcon: xtlc:elm2str() as xs:string**

<span id="page-12-5"></span>Turns an element into a descriptive string (the element with all its attributes, excluding schema references).

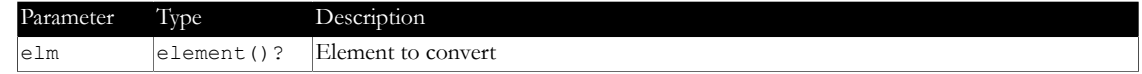

#### **2.4.7 Funcon: xtlc:item2element() as element()?**

<span id="page-13-0"></span>Tries to find the element belonging to a given item.

- **•** When the item is of type xs:string or xs:anyURI, it is assumed to be a document reference. The root element of this is returned.
- When the item is of type document-node(), the root element of this document is returned
- When the item is of type element (), this is returned

You can choose whether to produce an error message or () when the item cannot be resolved.

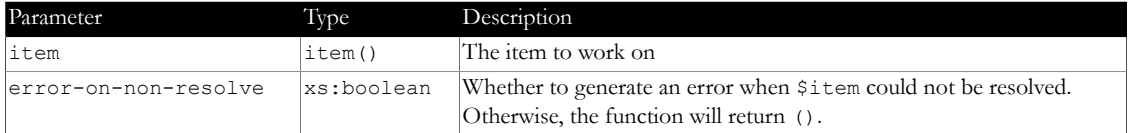

#### **2.4.8 Funcon: xtlc:items2str() as xs:string**

<span id="page-13-1"></span>Creates a string from a sequence of items.

Useful for easy creation of messages consisting of multiple parts and pieces.

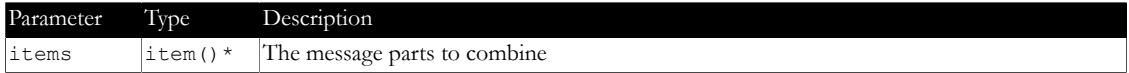

#### **2.4.9 Function: xtlc:prefix-to-length()** as xs:string

<span id="page-13-2"></span>Prefixes a string with a given character so it will get at least a given length.

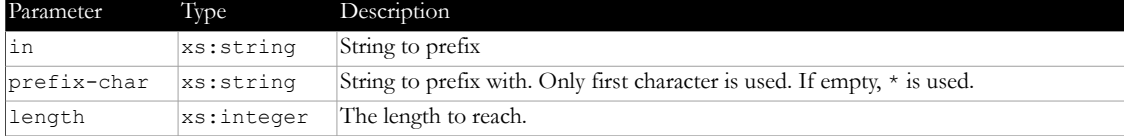

#### **2.4.10 Funcon: xtlc:q() as xs:string**

<span id="page-13-3"></span>Returns the input string quoted ("\$in")

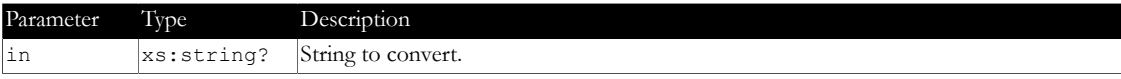

#### **2.4.11 Function: xtlc:str2bln()** as xs:boolean

<span id="page-13-4"></span>Safe conversion of a string into a boolean.

When  $sin$  is empty or not convertible into a boolean,  $6$ default is returned.

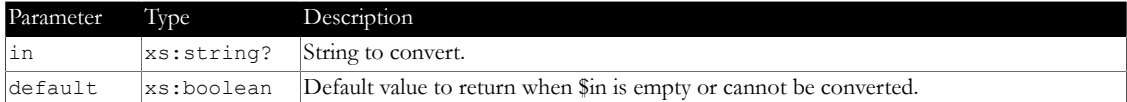

#### **2.4.12 Funcon: xtlc:str2id() as xs:string**

<span id="page-13-5"></span>Turns a string into a valid identifier, adding a prefix.

All characters that are not allowed in an identifier are converted into underscores. When the result does not start with a letter or underscore, the prefix  $id$ - is added.

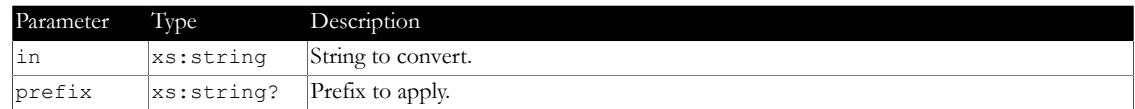

#### **2.4.13 Funcon: xtlc:str2id() as xs:string**

<span id="page-14-0"></span>Turns a string into a valid identifier.

All characters that are not allowed in an identifier are converted into underscores. When the result does not start with a letter or underscore, the prefix  $id$ - is added.

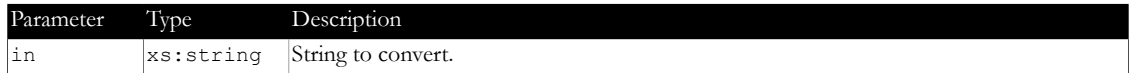

#### **2.4.14 Funcon: xtlc:str2int() as xs:integer**

<span id="page-14-1"></span>Safe conversion of a string to an integer.

When  $sin$  is empty or not convertible to an integer,  $Setault$  is returned.

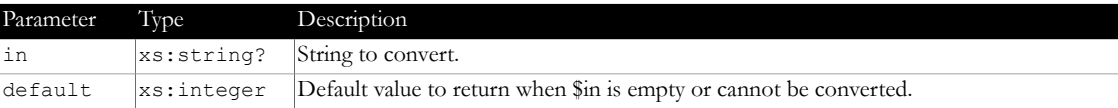

#### **2.4.15 Funcon: xtlc:str2regexp() as xs:string**

<span id="page-14-2"></span>Turns a string into a regular expression that matches the input exactly. Optionally anchors the regular expression so the match will be on this string *only* (result starts with  $\hat{ }$  and ends with  $\hat{ }$ ).

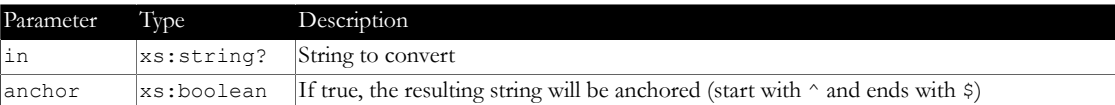

#### **2.4.16 Function: xtlc:str2regexp()** as xs:string

<span id="page-14-3"></span>Turns a string into a regular expression that matches the input exactly.

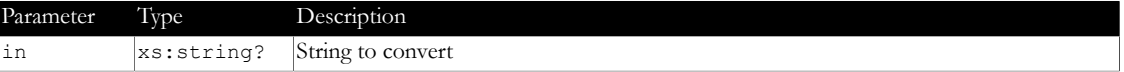

#### **2.4.17 Funcon: xtlc:str2seq() as xs:string\***

<span id="page-14-4"></span>Converts a string with a list of words into a sequence of words.

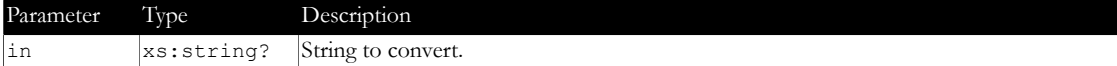

#### **2.4.18 Funcon: xtlc:text2lines() as xs:string\***

<span id="page-14-5"></span>Converts text into separate lines.

Uses the LF as separator; CRs are removed.

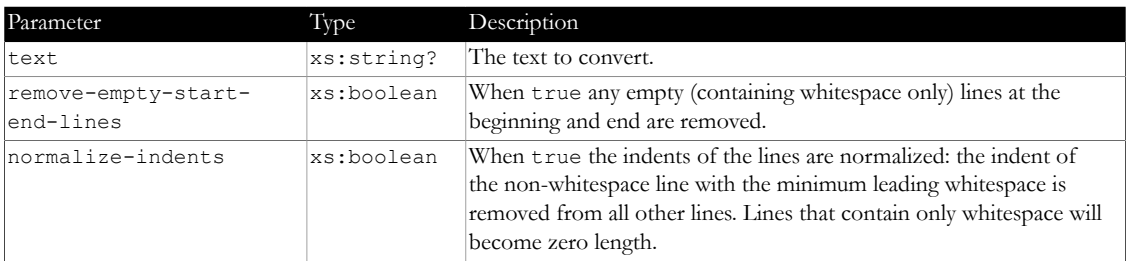

# **2.5 XSLT (2.0): href.mod.xsl**

<span id="page-15-0"></span>File: xslmod/href.mod.xsl

XSLT library module with functions for the generic handling of href-s (filenames/paths).

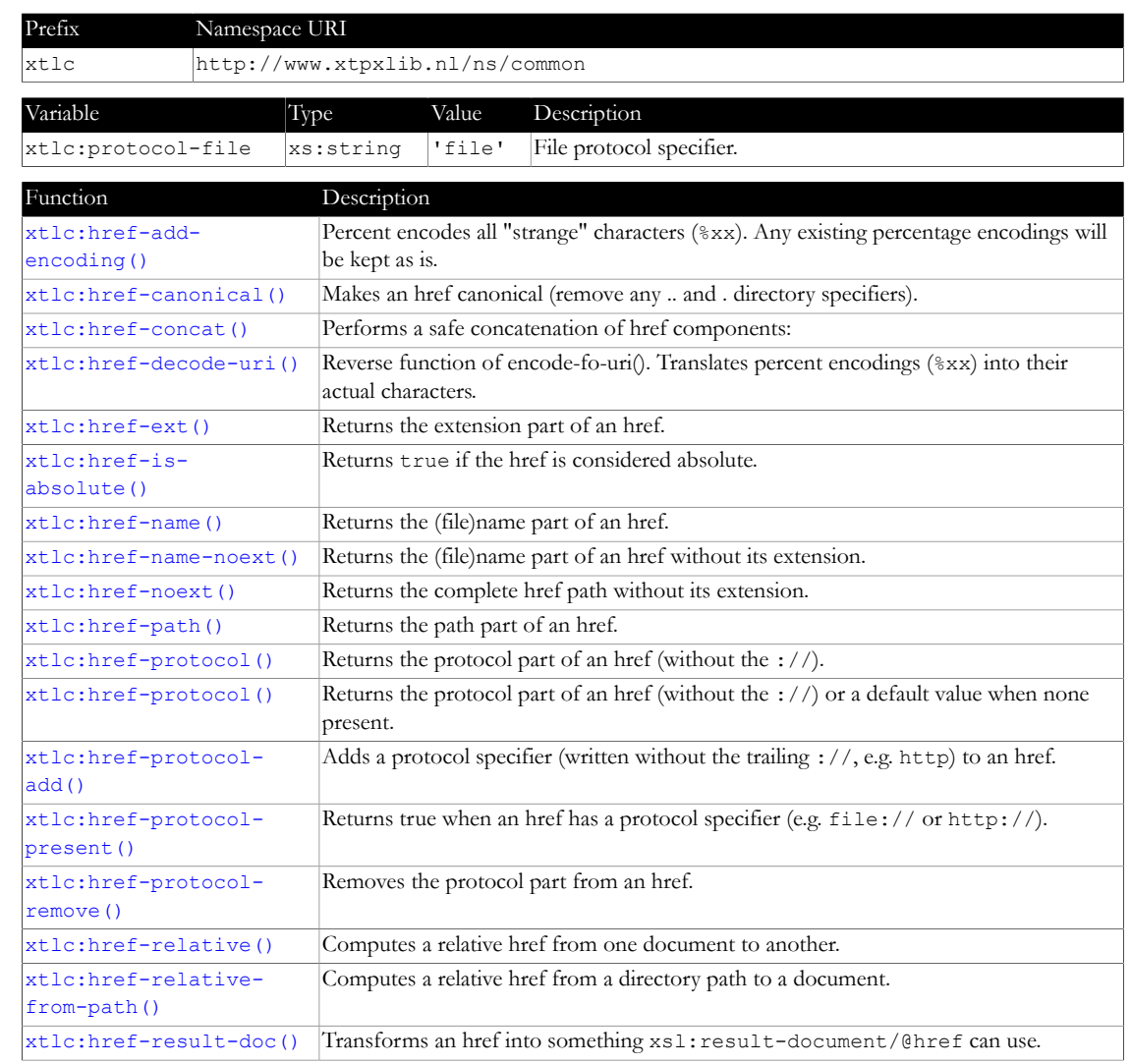

# **2.5.1 Function: xtlc:href-add-encoding()** as xs:string

<span id="page-15-1"></span>Percent encodes all "strange" characters (%xx). Any existing percentage encodings will be kept as is.

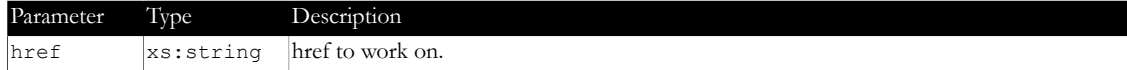

#### **2.5.2 Funcon: xtlc:href-canonical() as xs:string**

<span id="page-15-2"></span>Makes an href canonical (remove any .. and . directory specifiers).

#### Examples:

```
• href-canonical('a/b/../c') ==> 'a/c'
```
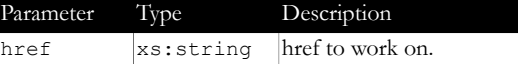

#### **2.5.3 Funcon: xtlc:href-concat() as xs:string**

<span id="page-16-0"></span>Performs a safe concatenation of href components:

- **•** Translates all backslashes into slashes
- **•** Makes sure that all components are separated with a single slash
- **•** If somewhere in the list is an absolute path, the concatenation stops.

Examples:

- **•** xtlc:href-concat(('a', 'b', 'c')) ==> 'a/b/c'
	- **•** xtlc:href-concat(('a', '/b', 'c')) ==> '/b/c'

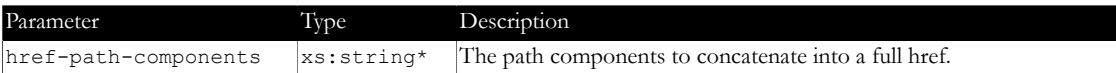

#### **2.5.4 Funcon: xtlc:href-decode-uri() as xs:string**

<span id="page-16-1"></span>Reverse function of encode-fo-uri(). Translates percent encodings (%xx) into their actual characters.

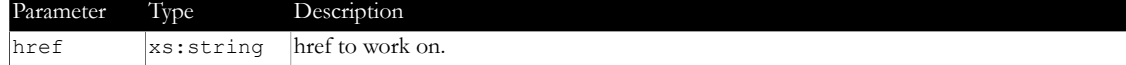

#### **2.5.5 Funcon: xtlc:href-ext() as xs:string**

<span id="page-16-2"></span>Returns the extension part of an href. Examples:

**•** xtlc:href-ext('a/b/c.xml') ==> 'xml'

**•** xtlc:href-ext('a/b/c') ==> ''

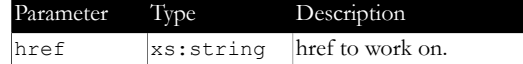

#### **2.5.6 Funcon: xtlc:href-is-absolute() as xs:boolean**

<span id="page-16-3"></span>Returns true if the href is considered absolute.

An href is considered absolute when it starts with a / or \, contains a protocol specifier (e.g.  $file://)$  or starts with a Windows drive letter (e.g. C:).

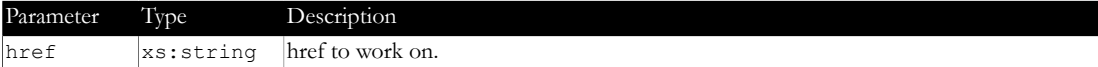

#### **2.5.7 Funcon: xtlc:href-name() as xs:string**

<span id="page-16-4"></span>Returns the (file)name part of an href. Examples:

- **•** xtlc:href-name('a/b/c') ==> 'c'
- **•** xtlc:href-name('c') ==> 'c'

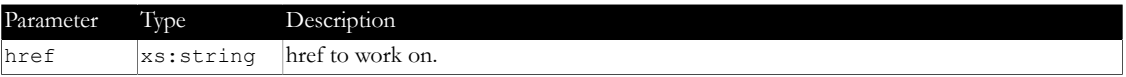

#### **2.5.8 Funcon: xtlc:href-name-noext() as xs:string**

<span id="page-16-5"></span>Returns the (file)name part of an href without its extension.

Examples:

- **•** xtlc:href-name-noext('a/b/c.xml') ==> 'c'
- **•** xtlc:href-name-noext('a/b/c') ==> 'c'

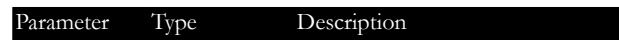

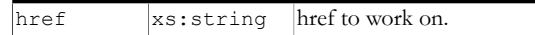

#### **2.5.9 Funcon: xtlc:href-noext() as xs:string**

<span id="page-17-0"></span>Returns the complete href path without its extension. Examples:

- **•** xtlc:href-noext('a/b/c.xml') ==> 'a/b/c'
- **•** xtlc:href-noext('a/b/c') ==> 'a/b/c'

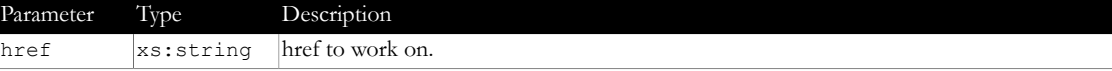

#### **2.5.10 Function: xtlc:href-path()** as xs:string

<span id="page-17-1"></span>Returns the path part of an href.

Examples:

- **•** xtlc:href-path('a/b/c') ==> 'a/b'
- **•** xtlc:href-path('c') ==> ''

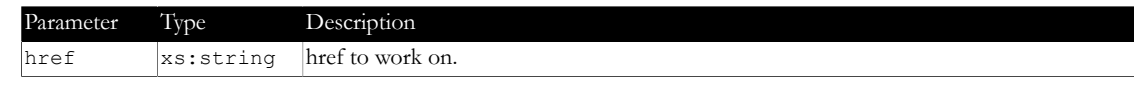

### **2.5.11 Funcon: xtlc:href-protocol() as xs:string**

<span id="page-17-2"></span>Returns the protocol part of an href (without the ://). Examples:

**•** xtlc:href-protocol('http://…') ==> 'http'

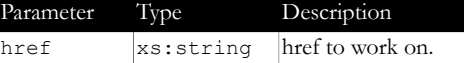

### **2.5.12 Funcon: xtlc:href-protocol() as xs:string**

<span id="page-17-3"></span>Returns the protocol part of an href (without the ://) or a default value when none present. Examples:

- **•** xtlc:href-protocol('http://…', 'file') ==> 'http'
- **•** xtlc:href-protocol('/a/b/c', 'file') ==> 'file'

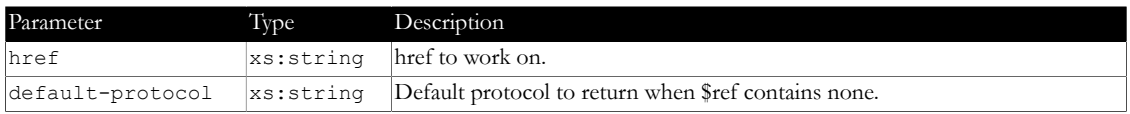

### **2.5.13 Function: xtlc:href-protocol-add()** as xs:string

<span id="page-17-4"></span>Adds a protocol specifier (written without the trailing : //, e.g. http) to an href.

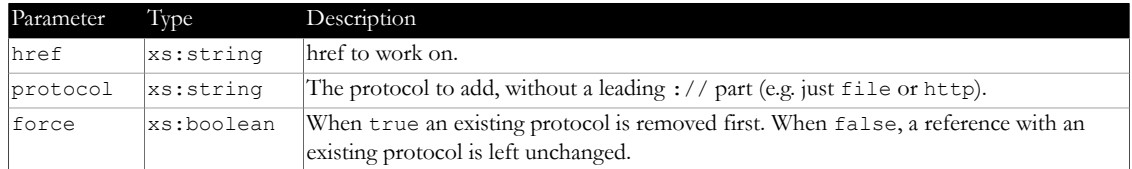

#### **2.5.14 Function: xtlc:href-protocol-present()** as xs:boolean

<span id="page-18-0"></span>Returns true when an href has a protocol specifier (e.g. file:// or http://).

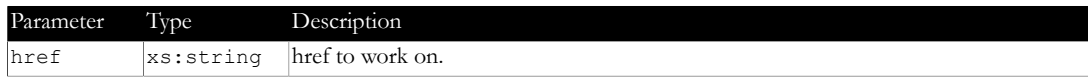

#### **2.5.15 Function: xtlc:href-protocol-remove()** as xs:string

<span id="page-18-1"></span>Removes the protocol part from an href.

Examples:

```
• xtlc:protocol-remove('file:///a/b/c') ==> '/a/b/c'
```
Weird exceptions:

- **•** xtlc:protocol-remove('file:/a/b/c') ==> '/a/b/c'
- **•** xtlc:protocol-remove('file:/C:/a/b/c') ==> 'C:/a/b/c'

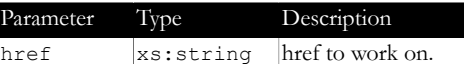

#### **2.5.16 Function: xtlc:href-relative()** as xs:string

<span id="page-18-2"></span>Computes a relative href from one document to another.

Examples:

- **•** href-relative('a/b/c/from.xml', 'a/b/to.xml') ==> '../to.xml'
- **•** href-relative('a/b/c/from.xml', 'a/b/d/to.xml') ==> '../d/to.xml'

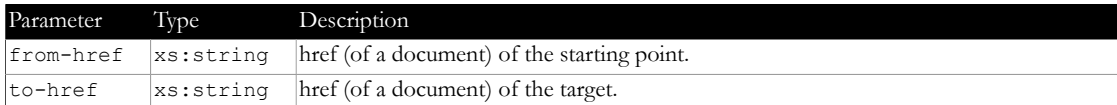

#### **2.5.17 Function: xtlc:href-relative-from-path()** as xs:string

<span id="page-18-3"></span>Computes a relative href from a directory path to a document. Examples:

**•** href-relative-from-path('a/b/c', 'a/b/to.xml') ==> '../to.xml'

```
• href-relative-from-path('a/b/c', 'a/b/d/to.xml') ==> '../d/to.xml'
```
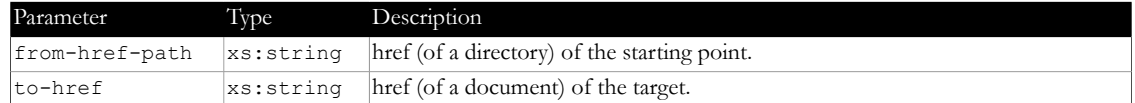

#### **2.5.18 Funcon: xtlc:href-result-doc() as xs:string**

<span id="page-18-4"></span>Transforms an href into something xsl:result-document/@href can use.

xsl:result-document/@href needs a file:// in front and has some strict rules about the formatting. The input to this function *must* be an absolute href!

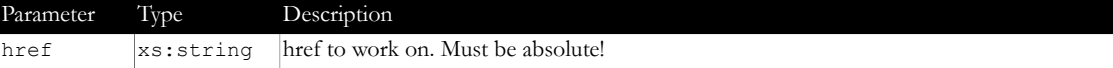

# **2.6 XSLT (2.0): message.mod.xsl**

<span id="page-18-5"></span>File: xslmod/message.mod.xsl

Message related templates.

A [message](#page-31-1) is a standardized piece of XML used for inserting (error, debug, etc.) messages into XML documents.

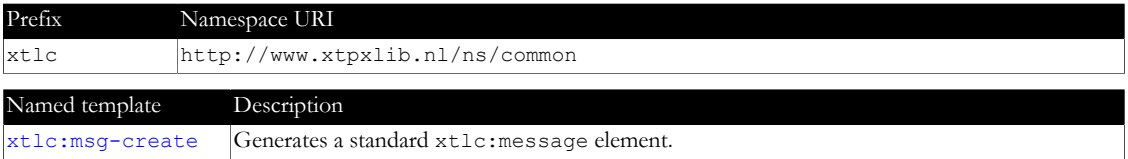

#### **2.6.1 Named template: xtlc:msg-create as element(xtlc:message)**

<span id="page-19-0"></span>Generates a standard xtlc:message element.

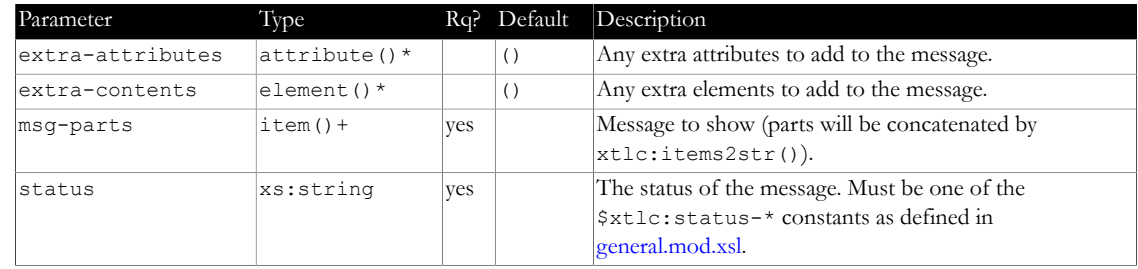

# **2.7 XSLT (2.0): mimetypes.mod.xsl**

<span id="page-19-1"></span>File: xslmod/mimetypes.mod.xsl

MIME type conversion related functions.

These conversions work with an [external MIME type/extension table.](#page-30-3)

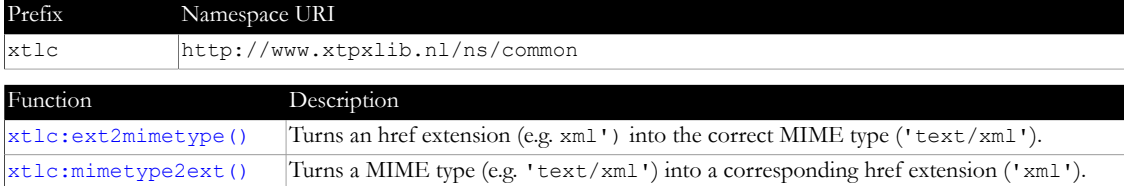

#### **2.7.1 Funcon: xtlc:ext2mimetype() as xs:string**

<span id="page-19-2"></span>Turns an href extension (e.g. xml') into the correct MIME type ('text/xml'). When it cannot find an appropriate MIME type it returns the empty string.

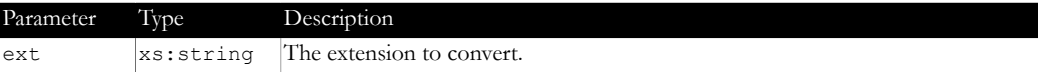

#### **2.7.2 Funcon: xtlc:mimetype2ext() as xs:string**

<span id="page-19-3"></span>Turns a MIME type (e.g. 'text/xml') into a corresponding href extension ('xml'). When it doesn't recognize the MIME type it returns the empty string.

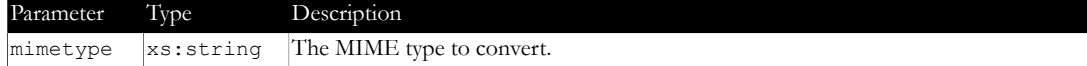

### **2.8 XSLT (3.0): parameters.mod.xsl**

<span id="page-19-4"></span>File: xslmod/parameters.mod.xsl

Takes an XML document with parameters and turns this into a parameter map. More information [here.](#page-5-2)

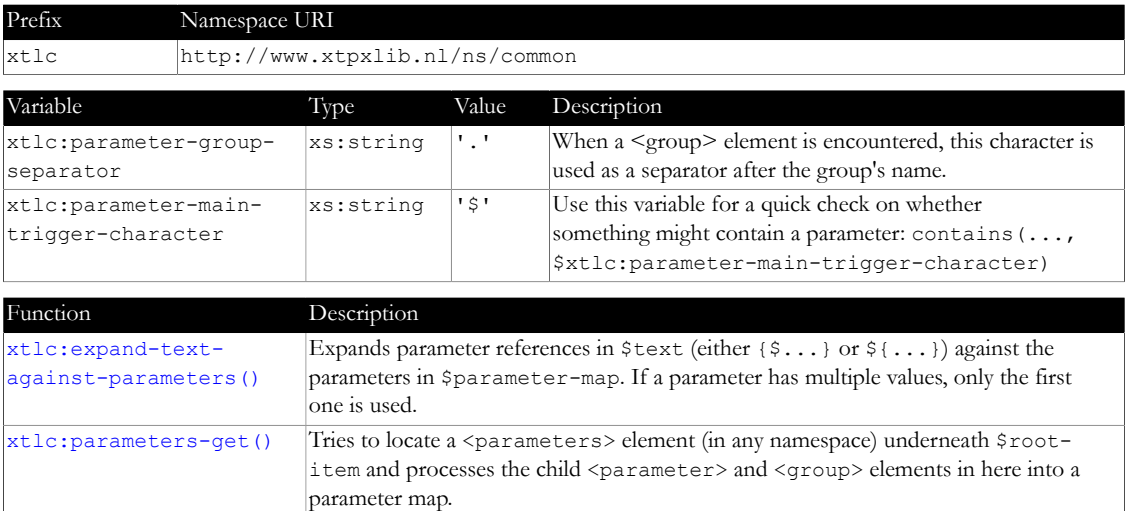

#### **2.8.1 Function: xtlc:expand-text-against-parameters() as xs:string**

<span id="page-20-0"></span>Expands parameter references in \$text (either {\$...} or \${...}) against the parameters in \$parameter-map. If a parameter has multiple values, only the first one is used.

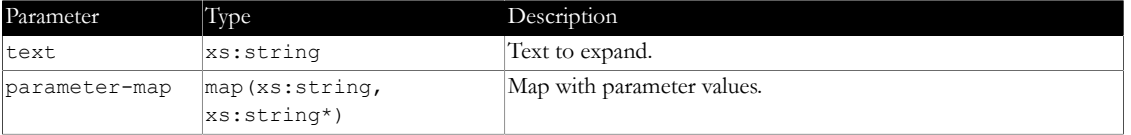

#### **2.8.2 Funcon: xtlc:parameters-get() as map(xs:string, xs:string\*)**

<span id="page-20-1"></span>Tries to locate a <parameters> element (in any namespace) underneath \$root-item and processes the child <parameter> and <group> elements in here into a parameter map.

The <value> elements are filtered according to the entries in \$filters.

Parameter references in values (either { $$...$ } or  $${...}$ }. are expanded. If a parameter has multiple values, only the first one is used.

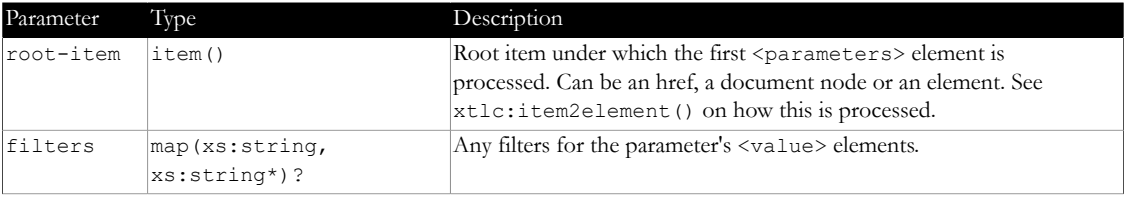

# **2.9 XSLT (2.0): uuid.mod.xsl**

<span id="page-20-2"></span>File: xslmod/uuid.mod.xsl

UUID related functions.

Works only in Saxon PE or EE (not in the free HE), because we are calling an underlying Java function.

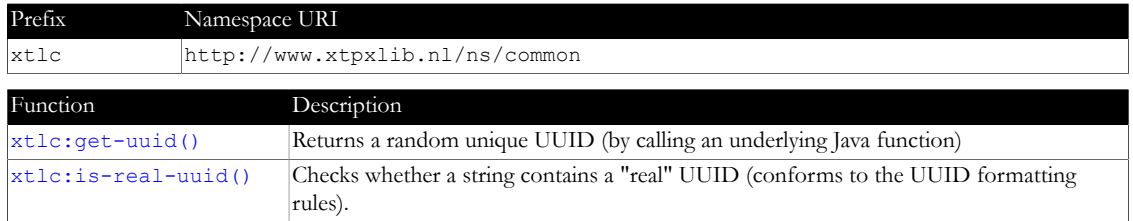

#### **2.9.1 Funcon: xtlc:get-uuid() as xs:string**

<span id="page-20-3"></span>Returns a random unique UUID (by calling an underlying Java function)

# **2.9.2 Funcon: xtlc:is-real-uuid() as xs:boolean**

<span id="page-21-0"></span>Checks whether a string contains a "real" UUID (conforms to the UUID formatting rules). Example: 5EAE5C68-7394-48d7-A50B-1669E8D3A6C9 (upper/lower-case both admitted)

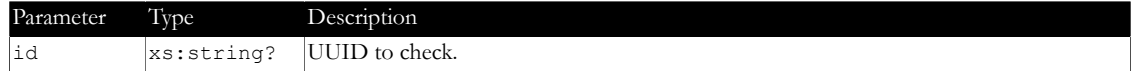

# **3 XProc 1.0 Libraries**

<span id="page-22-0"></span>The xtpxlib-common component contains the following XProc (1.0) library module:

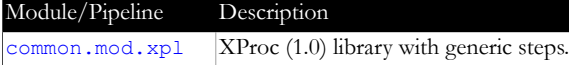

*Table 3-1 - Module overview*

# **3.1 XProc (1.0) library: common.mod.xpl**

<span id="page-22-1"></span>File: xplmod/common.mod/common.mod.xpl XProc (1.0) library with generic steps.

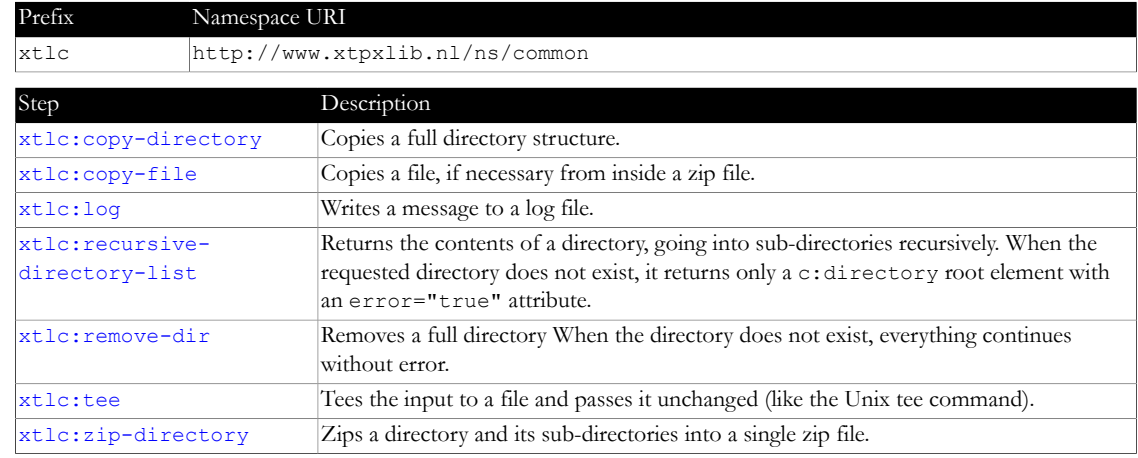

#### **3.1.1 Step: xtlc:copy-directory**

<span id="page-22-2"></span>Copies a full directory structure.

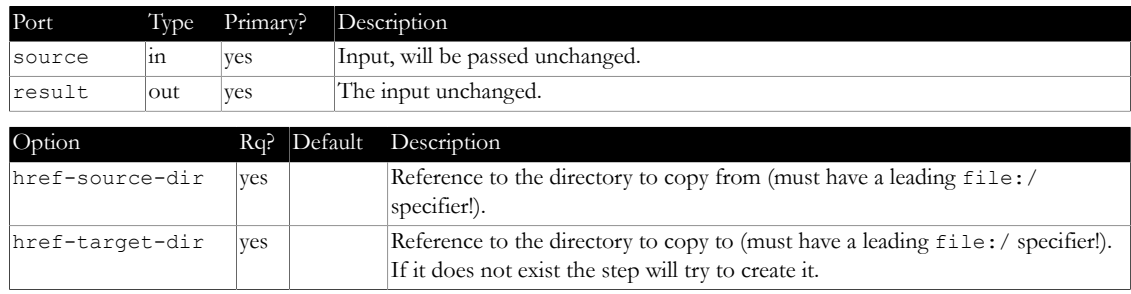

#### **3.1.2 Step: xtlc:copy-file**

<span id="page-22-3"></span>Copies a file, if necessary from inside a zip file.

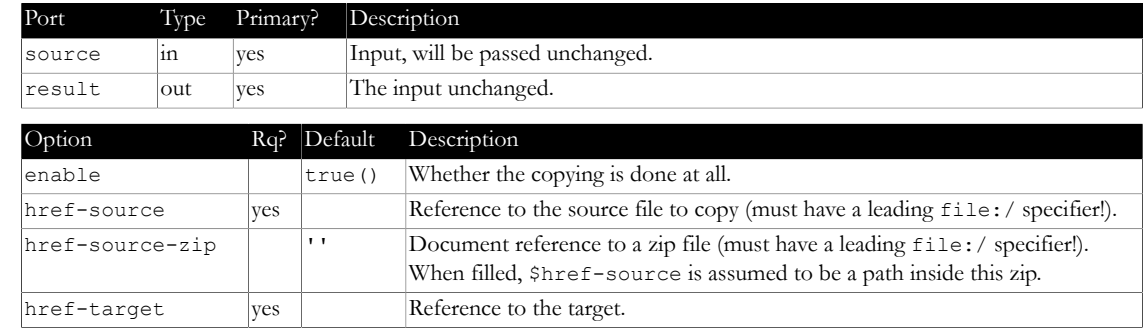

### **3.1.3 Step: xtlc:log**

<span id="page-22-4"></span>Writes a message to a log file.

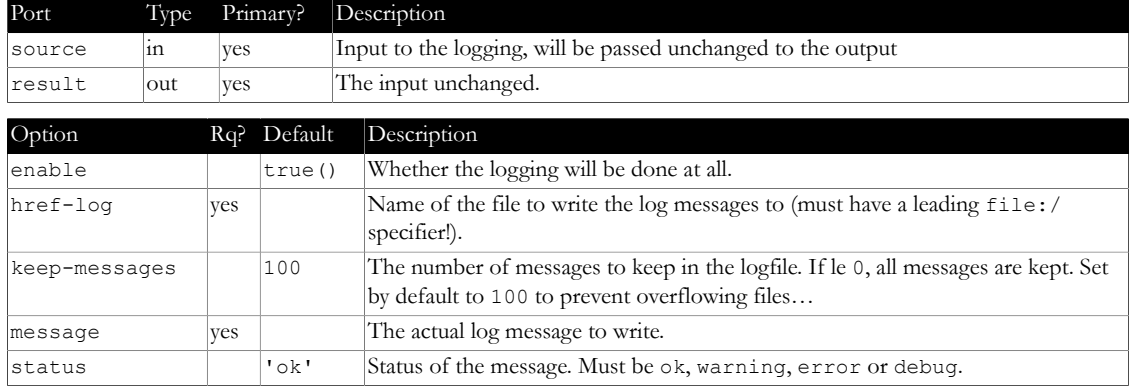

#### **3.1.4 Step: xtlc:recursive-directory-list**

<span id="page-23-0"></span>Returns the contents of a directory, going into sub-directories recursively. When the requested directory does not exist, it returns only a c:directory root element with an error="true" attribute. Adapted from Norman Walsh's [example code.](https://github.com/xquery/xquerydoc/blob/master/deps/xmlcalabash/recursive-directory-list.xpl)

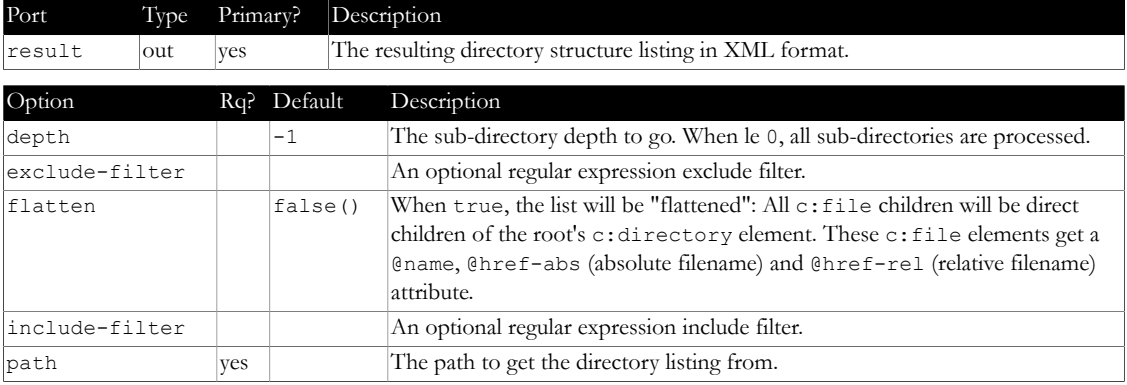

#### **3.1.5 Step: xtlc:remove-dir**

<span id="page-23-1"></span>Removes a full directory When the directory does not exist, everything continues without error.

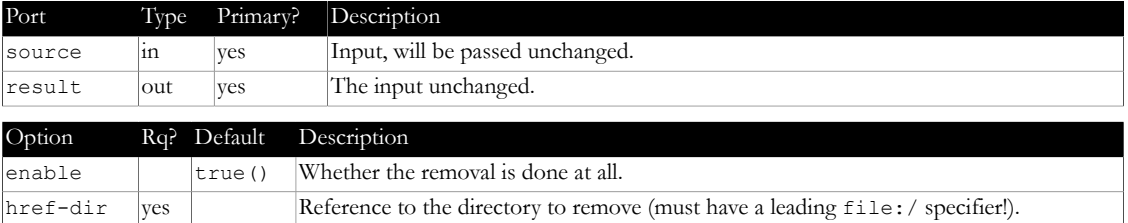

#### **3.1.6 Step: xtlc:tee**

<span id="page-23-2"></span>Tees the input to a file and passes it unchanged (like the Unix tee command).

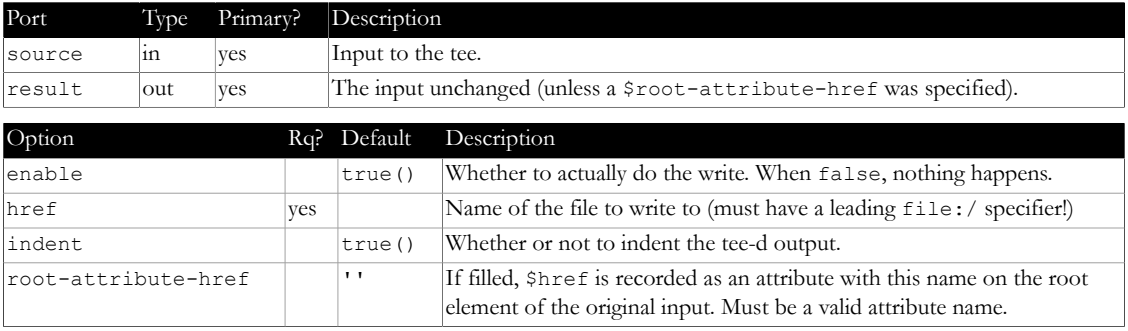

# **3.1.7 Step: xtlc:zip-directory**

<span id="page-24-0"></span>Zips a directory and its sub-directories into a single zip file.

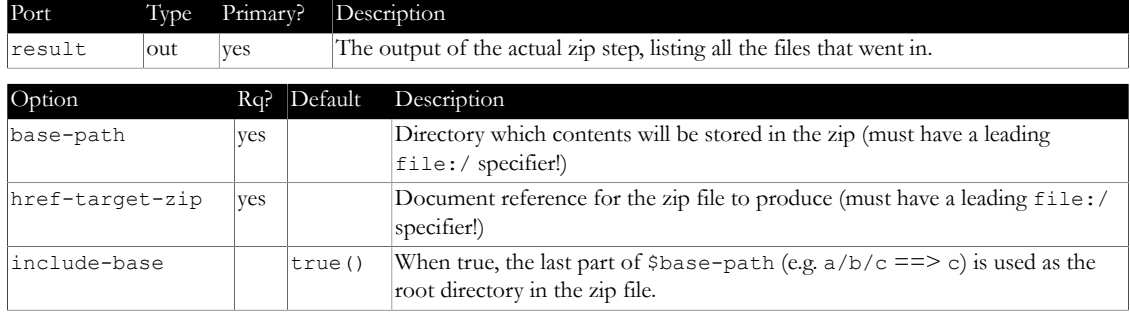

# <span id="page-25-0"></span>**4 XProc 3.0 Support**

### **4.1 oXygen XProc 3.0 support**

<span id="page-25-1"></span>The component contains a framework for oXygen that enables it to validate XProc 3.0 documents. To use this:

**•** Add the framework to the oXygen configuration:

- **•** Menu: Options / Preferences…
- **•** Navigate to: Document Type Association / Locations
- **•** Add the full path to xtpxlib-common/frameworks
- **•** Navigate on up to: Document Type Association
- **•** Check that the XProc 3.0 framework is enabled
- **•** Disable the use of the XProc 1.0 support in oXygen. To do this:
	- **•** Menu: Options / Preferences…
	- **•** Navigate to: File types
	- **•** Associate the file types that you use for XProc 3.0 (in my case .xpl files) with the plain XML editor

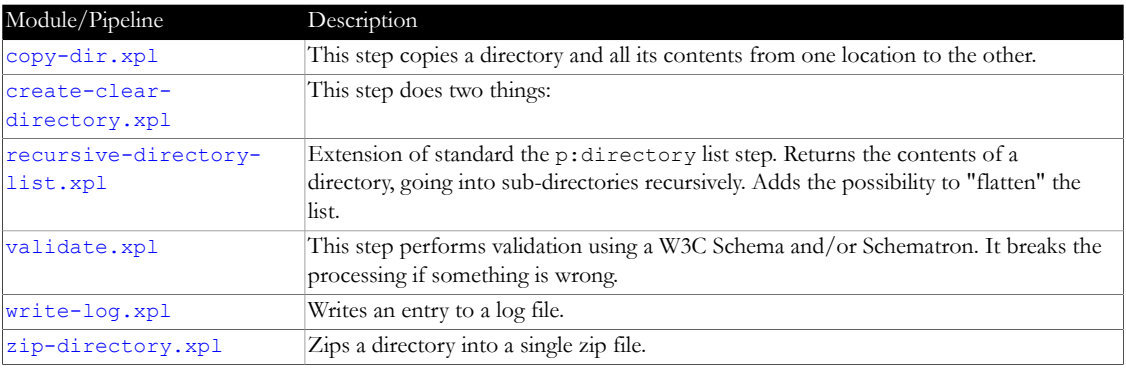

*Table 4-1 - Module overview*

# **4.2 XProc (3.0) pipeline: copy-dir.xpl**

<span id="page-25-2"></span>File: xpl3mod/copy-dir/copy-dir.xpl

Type: xtlc:copy-dir

This step copies a directory and all its contents from one location to the other.

- **•** If \$clear-target is true (default), before copying the target directory is cleared/emptied.
- **•** If the source directory is empty, it simply creates an empty target directory.
- **•** It can do include/exclude filtering, like p:directory-list

The step itself acts as an identity step.

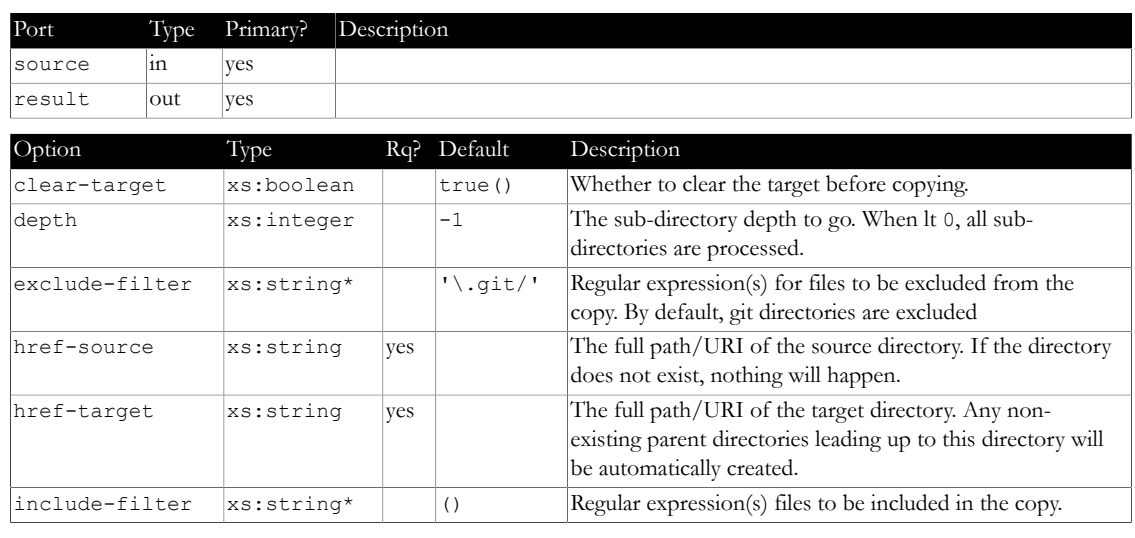

# **4.3 XProc (3.0) pipeline: create-clear-directory.xpl**

<span id="page-26-0"></span>File: xpl3mod/create-clear-directory/create-clear-directory.xpl Type: xtlc:create-clear-directory

This step does two things:

- **•** When \$clear is true, it removes an (optionally) existing directory
- **•** Then it makes sure the directory always exists

It doesn't matter whether the directory exists beforehand.

The step itself acts as an identity step.

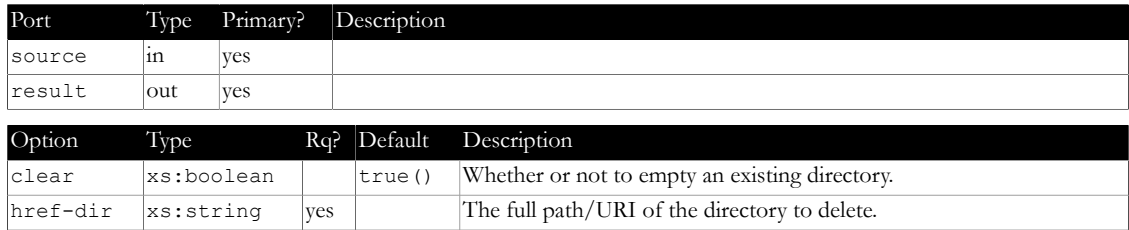

### **4.4 XProc (3.0) pipeline: recursive-directory-list.xpl**

<span id="page-26-1"></span>File: xpl3mod/recursive-directory-list/recursive-directory-list.xpl

Type: xtlc:recursive-directory-list

Extension of standard the p:directory list step. Returns the contents of a directory, going into subdirectories recursively. Adds the possibility to "flatten" the list.

This step will also *not* throw an error when the directory does not exist. Instead it will simply return an empty result (with an error="true attribute).

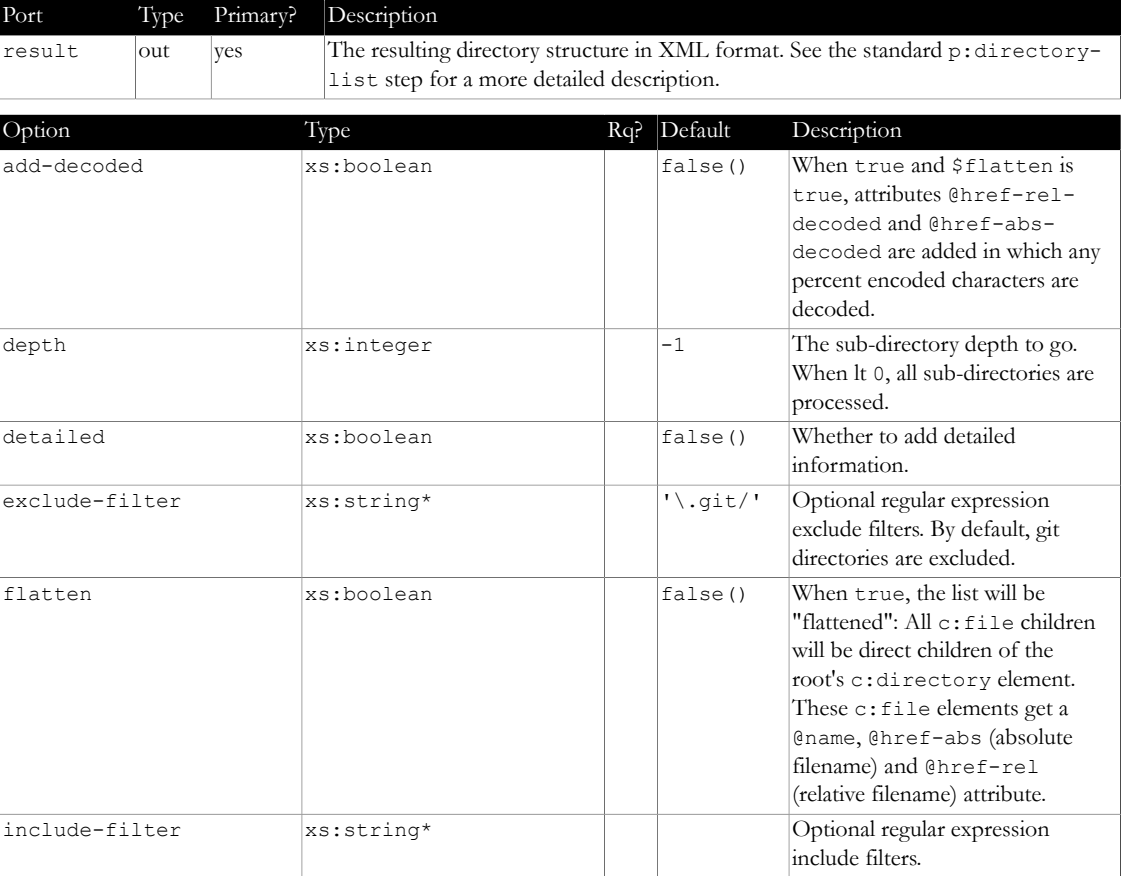

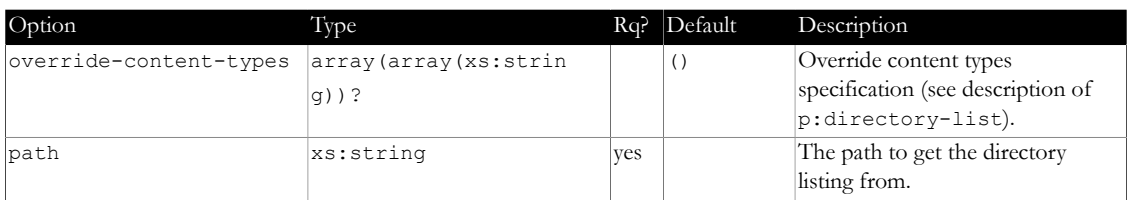

# **4.5 XProc (3.0) pipeline: validate.xpl**

<span id="page-27-0"></span>File: xpl3mod/validate/validate.xpl

Type: xtlc:validate

This step performs validation using a W3C Schema and/or Schematron. It breaks the processing if something is wrong.

This might seem superfluous (there are already p:validate-with... steps), but often these steps *change* the document. This step performs like a real identity step.

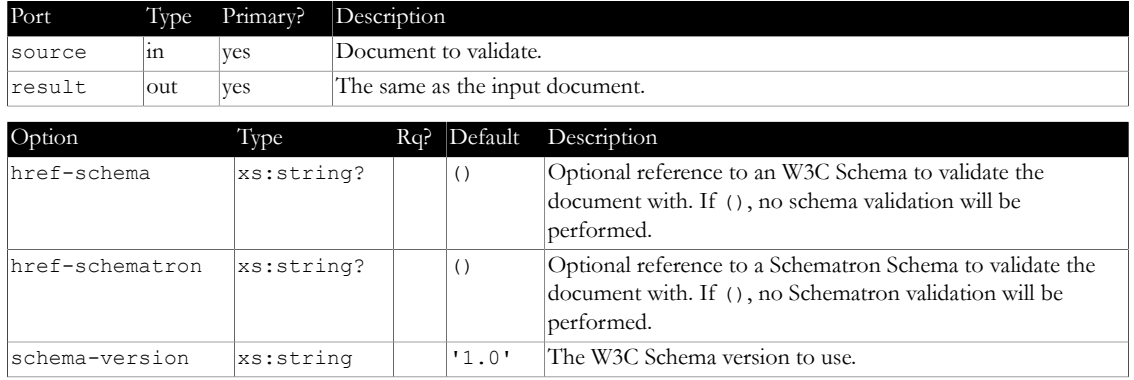

# **4.6 XProc (3.0) pipeline: write-log.xpl**

<span id="page-27-1"></span>File: xpl3mod/write-log/write-log.xpl

Type: xtlc:write-log

Writes an entry to a log file.

With regards to documents flowing through, acts like a p: identity step.

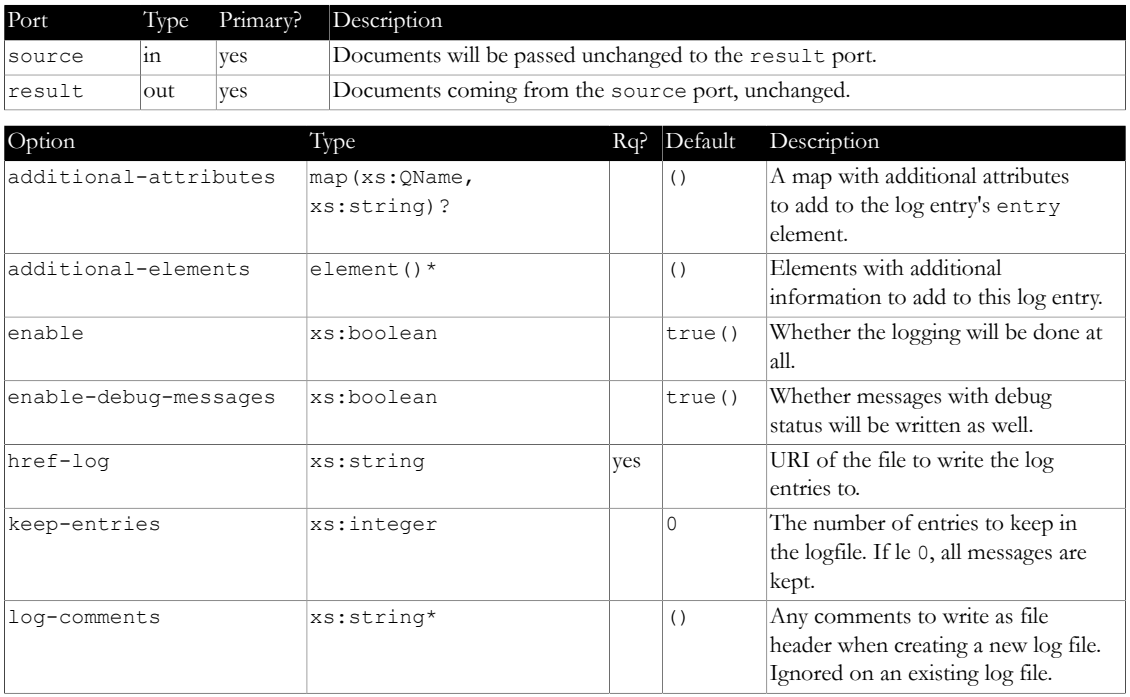

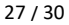

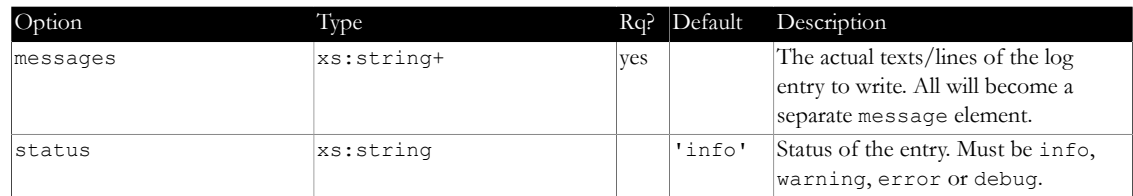

# **4.7 XProc (3.0) pipeline: zip-directory.xpl**

<span id="page-28-0"></span>File: xpl3mod/zip-directory/zip-directory.xpl

Type: xtlc:zip-directory

Zips a directory into a single zip file.

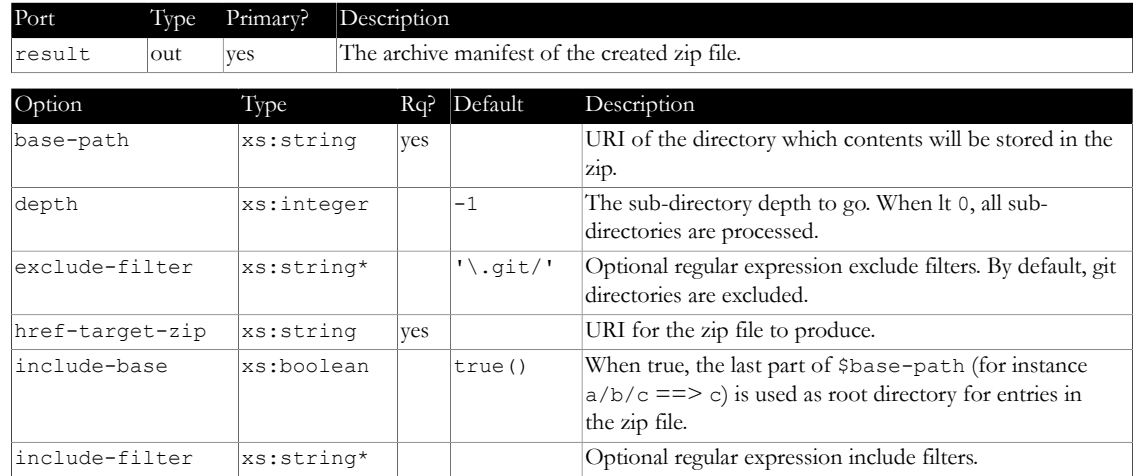

# **5 XSLT Stylesheets**

<span id="page-29-0"></span>The xtpxlib-common component contains the following XSLT Stylesheets:

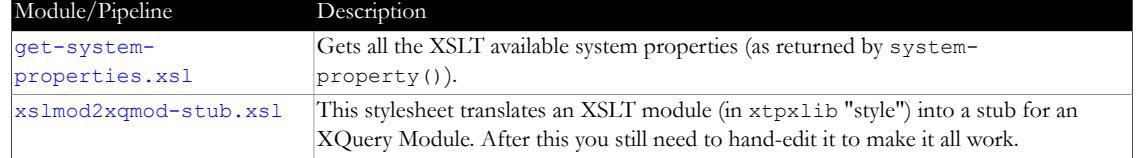

*Table 5-1 - Module overview*

# 5.1 XSLT (2.0): get-system-properties.xsl

<span id="page-29-1"></span>File: xsl/get-system-properties.xsl

Gets all the XSLT available system properties (as returned by system-property()).

### **5.2 XSLT (2.0): xslmod2xqmod-stub.xsl**

<span id="page-29-2"></span>File: xsl/xslmod2xqmod-stub.xsl

This stylesheet translates an XSLT module (in xtpxlib "style") into a stub for an XQuery Module. After this you still need to hand-edit it to make it all work.

See as an example [href.mod.xsl.](#page-15-0) Large parts of this module were turned into XQuery by this stylesheet. The result (edited after this initial conversion) is in the xqmod directory of this component.

# **6 XML Data Files**

<span id="page-30-0"></span>The xtpxlib-common component contains the following XML data files:

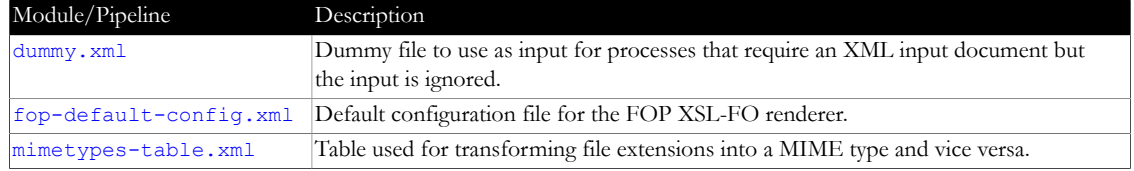

*Table 6-1 - Module overview*

### **6.1 XML document: dummy.xml**

<span id="page-30-1"></span>File: data/dummy.xml Root element: <dummy> Dummy file to use as input for processes that require an XML input document but the input is ignored.

### **6.2 XML document: fop-default-config.xml**

<span id="page-30-2"></span>File: data/fop-default-config.xml Root element: <fop> Default configuration file for the FOP XSL-FO renderer. The only thing this configuration file does is set the font handling to "auto-detect" (meaning it will try the use the system fonts).

#### **6.3 XML document: mimetypes-table.xml**

<span id="page-30-3"></span>File: data/mimetypes-table.xml

Root element: <mimetypes> (namespace: http://www.xtpxlib.nl/ns/mimetypes)

Table used for transforming file extensions into a MIME type and vice versa.

Follows the [mimetypes.xsd](#page-31-2) schema. Used internally by the [mimetypes.mod.xsl](#page-19-1) module, but might also be useful in other situations.

# **7 XML Schemas**

<span id="page-31-0"></span>The xtpxlib-common component contains the following XML Schemas:

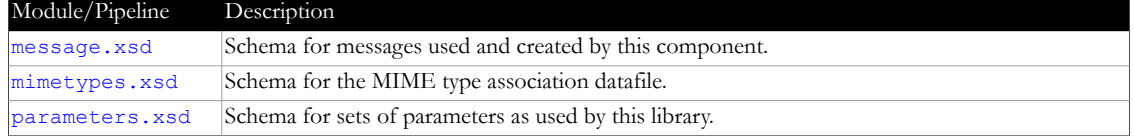

*Table 7-1 - Module overview*

# **7.1 XML Schema: message.xsd**

<span id="page-31-1"></span>File: xsd/message.xsd

Target namespace: http://www.xtpxlib.nl/ns/common Schema for messages used and created by this component.

See also [message.mod.xsl](#page-18-5).

Element Description message A message generated by this component.

# **7.2 XML Schema: mimetypes.xsd**

<span id="page-31-2"></span>File: xsd/mimetypes.xsd

Target namespace: http://www.xtpxlib.nl/ns/mimetypes

Schema for the MIME type association datafile.

See also [mimetypes-table.xml](#page-30-3) and [mimetypes.mod.xsl.](#page-19-1)

Element Description

mimetypes Root element of the MIME types associaton list.

# **7.3 XML Schema: parameters.xsd**

<span id="page-31-3"></span>File: xsd/parameters.xsd

Schema for sets of parameters as used by this library.

Use [parameters.mod.xsl](#page-19-4) for turning these lists into maps. An explanation of the parameter mechanism can be found [here.](#page-5-2)

Although this is schema for no namespace, parameters can be in *any* namespace (if you use [parameters.mod.xsl](#page-19-4) for processing them).

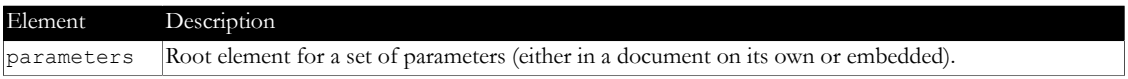